# Universidad Nacional Antónoma de México

FACULTAD DE MEDICINA VETERINARIA Y ZOOTECNIA

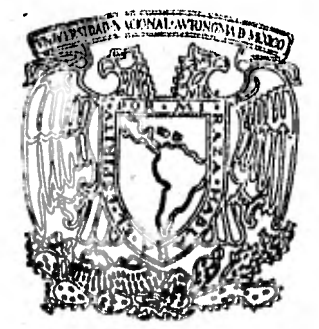

# **EVALUACION DE PROYECTOS AGROPECUARIOS**

#### TESIS PROFESIONAL QUE PARA OBTENER EL TITULO DE: MEDICO VETERINARIO ZOOTECNISTA P R E S E N T A:

FRANCISCO JAVIER ROSALDO BARRADAS

Asesori MVZ. Francisco Alejandro Alonso Pesado

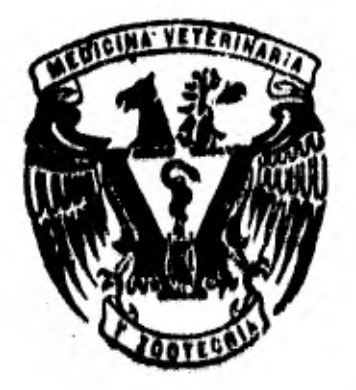

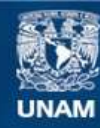

Universidad Nacional Autónoma de México

**UNAM – Dirección General de Bibliotecas Tesis Digitales Restricciones de uso**

# **DERECHOS RESERVADOS © PROHIBIDA SU REPRODUCCIÓN TOTAL O PARCIAL**

Todo el material contenido en esta tesis esta protegido por la Ley Federal del Derecho de Autor (LFDA) de los Estados Unidos Mexicanos (México).

**Biblioteca Central** 

Dirección General de Bibliotecas de la UNAM

El uso de imágenes, fragmentos de videos, y demás material que sea objeto de protección de los derechos de autor, será exclusivamente para fines educativos e informativos y deberá citar la fuente donde la obtuvo mencionando el autor o autores. Cualquier uso distinto como el lucro, reproducción, edición o modificación, será perseguido y sancionado por el respectivo titular de los Derechos de Autor.

# EVALUACION DE PROYECTOS AGROPECUARIOS

#### **EVALUACION DE PROYECTOS AGROPECUARIOS**

Autor: Francisco J. Roenldo Barradas Asesor: Franciéco Alonso Pesado

#### RESUMEN

Un proyecto ee el conjunto de actividades. estudias y decisiones que se desarrollen para utilizar los recursos de manera óptima con el fin de obtener beneficios. Todos los proyectos nacen a partir de una necesidad sentida, ya ses del empresario o productor, o de la poble ción, con éeto se presupona producir bienes o servicios pera la mati<u>a</u> facción de esas necesidades.

Un proyecto agropecuario es la optimización de la utilización de recursos para producir biensa de tipo vegatal y/o animal.

Los proyectos agropacuarios se dividen an prediales y extrapre diales.

Un proyecto agropecuario infiere en el desarrollo económico de une zona, y por consecuencia de un pais.

Le evalueción de los proyectos agropecuarios pare los Médicos Ve terinerios Zootecnistes, significa podar comparar loe elementos que formen un proyecto, con la idee de reducir costos, optimizar los recursos y aumentar loe beneficios de le empresa.

Un proyecto agropecuario generalmente ee presupuestado a un eNo 6 mes, por lo que pare su evaluación, se necesario tener el conocimiento de lo que ea le ACTUALIZACION, une técnica de tipo matemáticofinanciera que sirve pare determinar el valor actual de un ingreso futuro, Con ésto se esté infiriendo que, el valor que puede tener el dinero dentro de un año 6 más, no se el mismo valor que tiens ectualmente,

Para el estudio de le ectuelización as necesario tener el conoci miento de lo que es el interés.

Pare le evaluación de un proyecto, no sólo de tipo agropecuaria sino de todos los tipos, existen tres indicadores que ee besen en le técnica de le ectualización, ástos son el Valor Actual Neto (VAN), le Tasa Intarna da Retorno (TIR) y la Relación Beneficio-Costo (R-B/C). Estos indicadores den les medidas necesarias desde un punto di vista monetario, pare discernir si un proyecto agropecuario debe sor puesto en marche, 6,114. Por ejemplo el VAN siempre tiene que ser positivo, le TIR es conveniente de un 10% o 18% o eón de, y R-0/C tiene que ser mayor **de uno, Les desventajas que presentan** éstos indicadores, son que no consideran otros elementos que pueden ser igual o más importantes, come el impacto que pudiere tener el proyecto en el ingr<u>e</u> so per copita del empresario, o en el potencial de organización, o el grado de motivación en la smpresa, edemás la inflación, el aumento o disminución de los precios de compra de los insumos, el sumento o dis **minución del precio** de venta del producto no **son considerados** en la **evaluación. Lo teorie y el** ceso préctico de lote trebejo, ejemplifica le evaluación de un proyectos agropecuario, que puedo ser realizada Pot un **Médico Veterinario Zooticnietol.** 

# INDICE

 $\mathcal{L}(\mathcal{L})$  .

 $\mathcal{A}=\mathcal{A}$ 

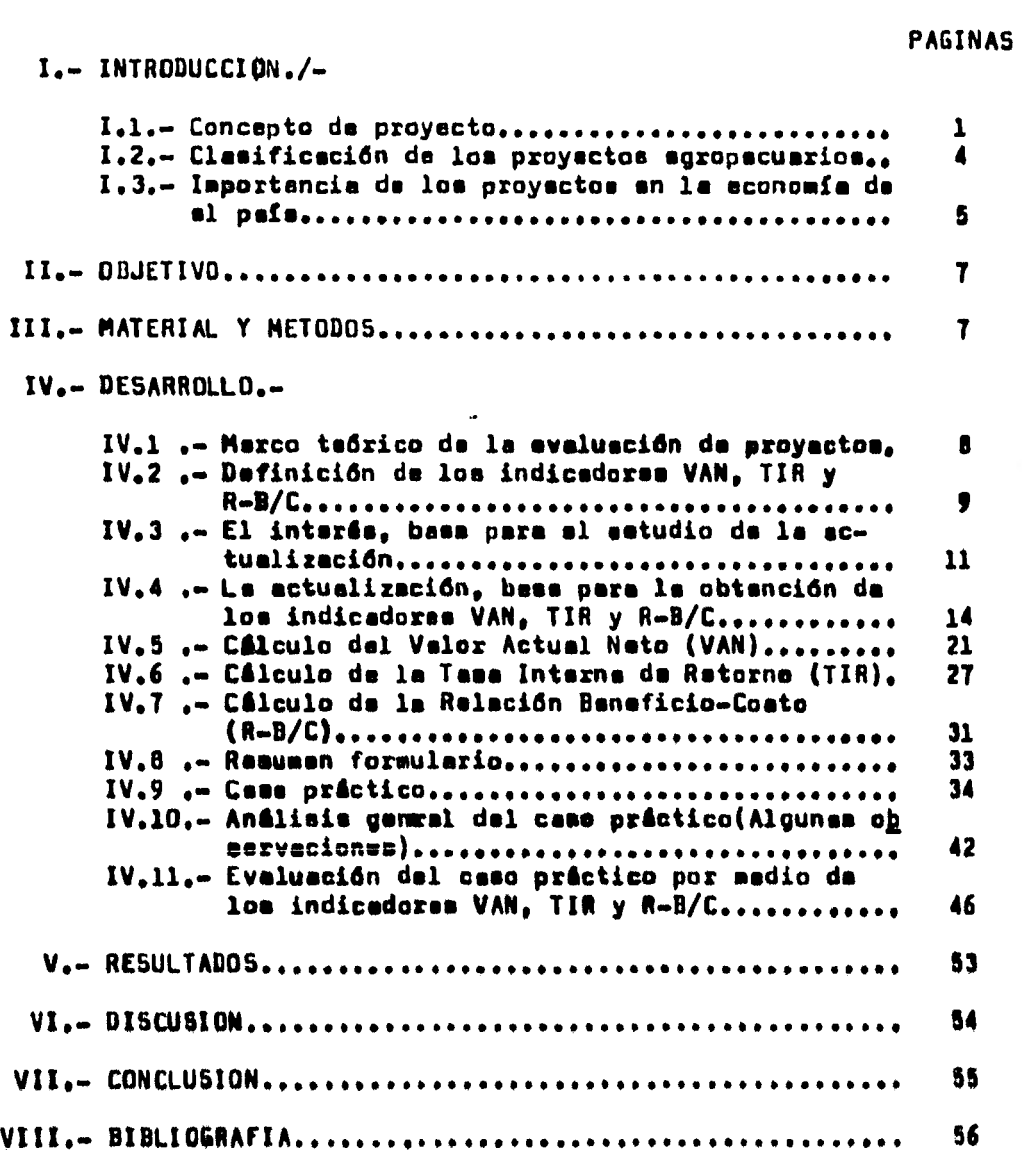

 $\cdot$ 

#### **I.-INTRODUCCION**

I.1.- **CONCEPTO** DI PROYECTO.-

Un proyecto ea define como la Unidad Elemental que materializa un programe o un plan de deserro llo. Eatas unidadas elementelea, atraviesan pur una serie de e tapes que ven desde la identificación de un Gres problema, beata la implementación de une unidad productiva. ( 2 )

Un programe o un plan de desarrollo permite planificar con el objeto de un mejor empleo da los recursos, tanto humanos, de capital, de la tierra y de espiritu empresarial que se disponen pare l• elaboración de un proyecto. ( 3 ) (9)

Un proyecto agropecuario debe enfocares lógicamente a una empresa agropecuaria, la cual productivamente, es una Unidad Eco M'alce en le que as combinan loe recursos anteriormente menciona dos pare le producción de bienes de origen vegetal o animal. (12)

En los trebejos del UPES, definen los proyectos de le siguiente forme " Proyecto se une unidad de actividad de cualquier naturalszeese requiere pera su realización el uso o consumo ineg, diato o e corto plazo de algunos recursos escasos, o al manos li mitados, aón sacrificando beneficios actuales y asegurados con la esperanza de obtener, en un periodo de mayor tiempo,beneficioe superiores a loe que se obtienen, con el empleo actual de dichos recursos, sean éstos nuevos beneficios financieros, económicos 6 sociales.(4)

Juan Antonio Aguirre en eu " Introducción e le evaluación económica y financiera de inversiones agropecuarias " dices Un pro yerto es una propuesta ordenada de acciones que pretenden la solu ción o le reducción de le magnitud de un problema que afecta a un individuo o grupo de individuos, y en la cual, se plantean, la magnitud, carecterístices, tipos y períodos de los recursos reque ridos, pire complementar le solución propuesta dentro de las limitaciones técnicas, económicas y politicas.(1)

Otra acepción de proyectos as; " Conjunto de actividades, eg tudios y decisiones que es desarrollen para utilizar los recursos de manera óptima, e fin de obtener beneficios " . (le)

Gittinger dice (8). " Un proyecto es una actividad de inversión en la que se destinen recursos da capital pare creer un activo productivo del que puede esperarse obtener, beneficios dentro de un determinado periodo, y que pueden prolongarse por un tiempo in definido ".

Un proyecto deba integrares de los siguientes elementos:

1,- Objetivos 2.- Estudios 3.- Decisiones 4.- Actividades S,• Optisización d• recursos... Y e su vez conste de dos grandes fases: Preinvorsidn e Inversión,-

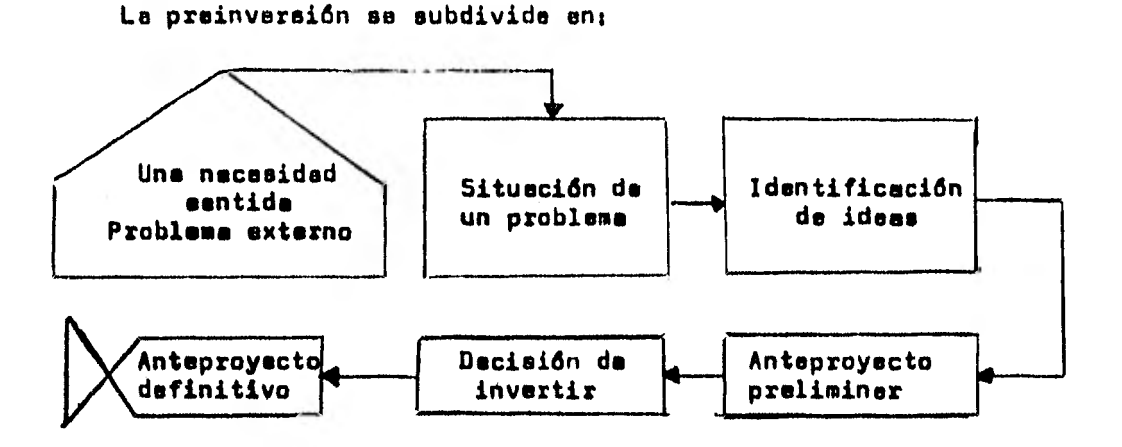

Y la inversión se subdivide en:

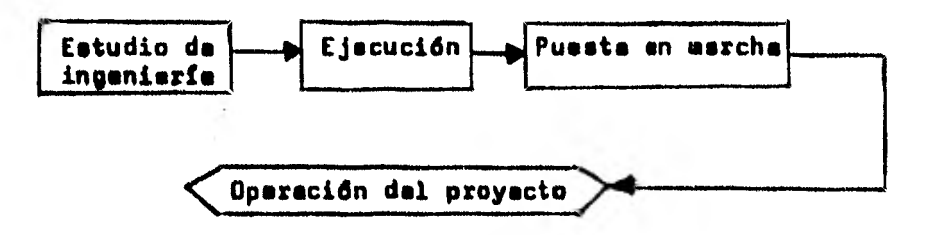

 $(18)$ 

Por ditimo un proyecto debe contener las aiguientes matariese

- Eetudio de mercadas
- 13).... Estudio técnico
- o).- Estudio financiero
- d). $-$  Evaluación. $-$  (18)

1.2.- CLASIFICACION DE LOS PROYECTOS AGROPECUARIOS.-

Al sistema agropecuario se le hen fijado límites arbá trerios y pragmáticos para eu clasificación. Se incluyen dos tá pos de proyectos:

Provecto prediml.- Como obras de riego, drenaje y/o mejora miento de loe suelos, preparación de prederea'o cultivos peras nantes, construcciones, etc.

Provecto extramidial.- Ligados a la expansión de la capaci dad productiva y para beneficios de la comunided. Dantro de Sew tos proyectos se encuentren;

Los proyectos ligados a: La generación y prestación de sag vicios e loe productores agropecuarios, como centros de inveeti gecidn, laboratorios de diagnóstico, estaciones cuerenteneries. obres de manidad animal y vegetal, centros experimentales, de capacitación, atc.

Los proyectos ligados at La producción, importación, almacenemiento, transporte y distribución de insumos y otros bienes de capital, como fábricas de fertilizantes, de alimentos, laboratorios pare artículos veterinarios, etc.

Provectos limados e: El acopio, aleacenamiento, transporte, eleboreciOn y distribución de productos agropecuarios lee decir e Le Mercadotecnia Agropecuaria). Por ejemplo mercados, silos, frigoríficos, etc.

Provectos ligados a(El abastecimiento de energía. Proyscios ligados e: El mejoramiento del medio rural. **( 4 )** 

Le clasificación de proyectos en forme general, dice que éstos ee clasifican esgdn;

Su localización

Su origen

Su tecnologia, su financiamiento y su campo de acción. Por Oltimo, quade añadir, que los proyectos agropecuarios se aplican con más sapacificidad om los proyectos según su localizeción.(4) (18)

#### 1.3.- IMPORTANCJ6 DE LOS PROYECTOS EN LA ECONOMIA DEL **PAIS.-**

Une de las alternativas da desarrollo en los países subde. 'arrollados COMO lo es México, es dar un mayor ínfesis al sector primario, recalcando en loe subsectores agrícola y pecuario, pi re así obtener una autosuficiencia alimentaria, y nu ser dependientes de otros **paises.** 

Por medio de una dabida planeación da las actividades agro pecuarias y de le integración de programes de producción, con específices proyectos da inversión es puede alcanzar éste objem tiva.

Haciendo un milicia de lo que aporte el P18 (Producto Interno Bruto) el sector primario, deta em de 11.63 % , el secundario sport. 34,20 y el terciario **54%. Puede observarse quo**  es refleje un deeequilibrio de los tres **'motores y bote se** icen t**óa más si se toma en consideración que el 39.40% de la Pobla…** ción Económicamente Activa (PEA), se dedica a las actividades primarias.

Desde 1965 a la fecha, el sector agropecuario sa ha estancado, y para 1974 la balenza comercial de productos agropecuarios que por tradición se habla presentado favorable, Be tornó negativa. (15)

Puede decirse que el desarrollo nacional requiere de un crecimiento agropecuario acelerado, para que se beneficien n6 sólo les sociedades rurales, sino también las urbanas, por medio de Unidades Agropecuarias debidamente planificadas y proyectedas.(15)

De éste forme se infiere que loe proyectos en el, participan en forma significativa en el desarrollo económico de un pele.

En el caso de México, le información inaxacta, la baja ren tabilidad de un proyecto y el escaso financiamiento que se ha tenido, son diferentes obstáculos que se encuentran pare la alg boreción del mismo, y por lo tanto, es necesaria la participación activa, eficiente y **eficaz** de loe técnico especializados como lo son el Médico Veterinario **lootecniets** y 01 Ingeniero a **«dinamo** pero evitar aquellos obsteculne, y aumentar la productivided y producción egropecueris del **pail.(10)** 

Se **concluye que** une alaborsción certera de un proyecto, di re por resultado **una mejor** aplicación de diete, y un mejor dese**rrollo de** la **zona** proyectada, **que por ende** incremente **los** boneficioe y dé un mejor modus vivendi,

(6)

#### II.- OBJETIVO.-

El presente trebejo, se realizaré para aportar el Médico Veterinario Zootecniste les herramientas necesarias pare evaluar un proyecto agropecuario.

Uns de las metas que se persigus, es der la paute para que el MVZ se interese en ejercer dentro de le rema administrattve\_ ya que e partir de una buana edministración, de cualquier empre ea, y nó sólo de lee agropecuarias depende el 80% de las posibj lidades de éxito,

#### III.- MATERIAL Y METODOS.-

Pera le elaboración de éste trebejo se utilizarán matemáticas financieres, que son un método auxiliar en Le Investigación Económico y Social, y pertenecen el método de Deducción Científica. El material es el análisis de un ceso práctico previamente obtenido. (5)

#### IV,- DESARROLLO

#### IV.l.- MARCO TEOHICO DE LA EVALUACION DE PROYECTOS

Antes de iniciar el estudio de **loa** indicadores pera le evaluación de un proyecto, se veré como se define EVALUACION.

Para el FIRA es la matodología establecida por las insti tucionee crediticias de desarrollo en el sector agropecuario del país, pare decidir sobre le conveniencia o nd de financiar un determinado proyecto.(6)

Otra definición dica: La evaluación de proyectos es al pro cedimiento por medio del cual, se compara al reeultado que se obtendrá: de un proyecto con un nivel básico o criterib objetivo,(1)

Como Médicos Veterinarios Zootecnistss, se debe considerar le evaluación, como la ponderación de los principales elementos de un proyecto egronecuario, pera discernir en forme afirmativa ó negativo la pueete en marcha y operación del proyecto. Es decir que la idea básica que inepira la avaluación de proyectos, es **comparar los costos y** beneficios de loe mismos pera determinar su rendimiento. (8)

**Un problema que se** plantea **pera** le evaluación de un proyes **to**eee la duración del mismo, **que** puede **ser** pOr **un \*Moho más** ca aso sucede en le **sleyorle** de los casos, entonces, debe buscarse la **forme de poder comparar su duración,** el método normal de coa **perectOn se le ACTULIZAQION, que es** une técnico **pera " reducir"**  les corrientes de beneficios y costos futuros **a su valor actual.** Pare ésto los indicadores de actualización que **se utiltran son;** 

el VALOR ACTUAL NETO (VAN), la TASA INTERNA DE RETORNO (TIR) y la RELACION BENEFICIO/COSTO (R-B/C) (0), y es lo que se desglosará más adelante.

Existen otros métodos que no son de actualización y se utilizan para evaluar proyectos. En ésta trabajo ónicamente es enumeren:

- 1.- Evaluación por simple inspección
- 2.- Evaluación por plazo de amortización
- 3.- Evaluación por utilidades por peso invertido
- 4.. Evaluación por utilidades anuales por peso invertido
- 5.- Evaluación por ingresos medios sobre el valor con tabla de le inversión. (13) (B).

#### 1V.2.- DEFINICION DE LOS INDICADORLD VAN. TIR Y R -D/Q

Los tres indicadores e dafinir se basan en el valor del dinero en el tiempo, y como es dijo anteriormente utilizan la técnica de la ectualización para su cálculo.

hita técnica propiamente definida es el proceso de determinar al valor actual de un ingreso futuro, (8), Dicho da otra foreshoudinto equivaldrá un gesto da 100 pesos, hecho dentro de un ano 6 "X" nómero da años, el día de hay 7 (11). Esto se verá con amplitud más adelante.

1.- VALOR ACTUAL NETO.- (VAN).

valor actualizado de las **beneficios y el** valor actualizado de los costos a una tasa de actualización determinada. $(18)(\#)$ 

2.- TASA INTERNA DE RETORNO.- (TIR).

Es la tase de actualiza—

Es el resultado de di-

Es le diferencia ndmerica de el

ción, en le cual, el valor actualizado de los costos es igual al valor actualizado de loe beneficios, o sea que se igualen e nceror 3.- RELACION COSTO-BENCFLCIO.- (R-B/C).

vidir el valor **actualizado de** loe beneficios entre el valor actus **Urgido de** loe costos, e une tase de actualización determinede.(6)

Cebe aclarar que en la R-0/C, ee dividen loe beneficios entre los costos, pero loe economistas llamen indistintemente éste término, o sea como relación costo-beneficio, 6 como relación beneficio -costo, que es realmente como deberle lleméreele.

(a),'**,** La toles di ectuelizeción, no es mée que une teca de interel determinada. No hay ninguna diferencia entre la tasa de actualiz<u>a</u> ción y la tama da interês, sólo varían dasde el punto de vista, mientras que le tase de interés supone mirar hacia el futuro, le tasa de actualización ve el presente desde el futuro.(8), El inte rés y la actualizéción se analizarén de una forma detallada post<u>a</u> ricamente,

IV.3. EL INTERES. BASE PARA EL ESTUDIO DE LA ACTUALIZACION.

Para la obtención de los indicadores es necesario taner al conocimiento de log que es "ACTUALIZACION", y de le misma forma, para efectuar la actualización, as nacasario conocer lo qua as al INTERES.

El INTERES, se una cantidad que se paga por el uso de una sy ma de dinaro, al cual es le llama PRINCIPAL. Esta cantidad se paga al finel de un intarvelo de tiempo como puade ser un mes, tri mestras, asmestras, o un año ó más.(14/)

El MONTD, es la sume del capital(iguel al principal) més el al interés.

La TASA DE INTERES, es el porcentaje cargado el principal 6 valor dal capital inicial..

A el monto, también pusde llamársale valor dal capital finel 6 VALOR FINAL.

Existen dos tipos de interde, el INTERES SIMPLE y el INTERES COMPUESTO.

En el INTERES SIMPLE (IS), la tema de interés na carga dnice mante sobre el principel, y sobre el número de eños que se tomen en cuenta.

#### EJEMPLO.-

¿ Cuél seré el monto total ó valor final de \$ 1 000,00 a una tasa de interés del 8% anual duranta 3 años?  $IS = Co \cdot i \cdot n$ 

dondex

IS=Intaréa Simple  $Co = Value$  del capital inicial  $\Delta$   $=$  La tasa de interés n = El número de años.

Entonces sustituyando:

 $15 = (1 000)(0,08)(3)$ 

IS as la incógnita 1 000 as el vslor del capitel inicial 0.08 es la tasa de intarés que se expresa en porcen taio y 3 as el número de eños.

realizando la oparación;

 $15 \pm 1$  000 X 0.08 X 3 = 240.

Obsérvese la fórmula deads otro ángulo:

 $IS = VA \cdot i \cdot n$ 

donde énicamente se substituye VA por Co, y VA sa iguel a Ve lor ectual ó valor dal capital inicial,

Sa apracia qua al resultado ea de \$ 240.00, pero éste sa al ramultado del interés, y si anteriormente se mencionó que el mon\_ to se el resultado de la suma del principal o valor actual, más el interão, entoncas para calcular al monto total se suman \$240.00 mim \$1 000.00.

Por lo tanto:

 $VT = VA + 15$ 

VFERValor final o monto total donde Vammyalor actual 15== Inter6s mimple

austituyando:  $Vf \equiv 1$  000 +240 = 1 240.00, por lo tanto al monto total que se pegará en esos tres años será de \$1 240,00.

A continuación se muestra la siquiente gráfica.

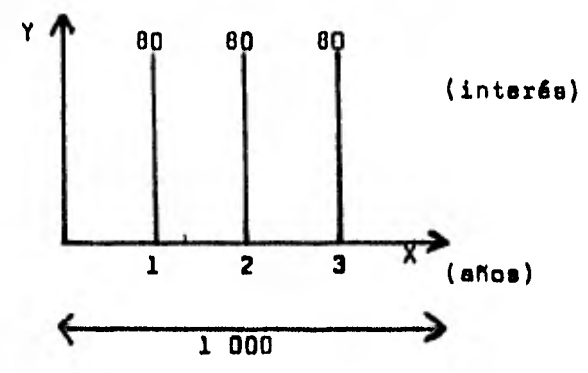

Se observa que el interés durante cada año sa constanta y que sólo se pagarán \$80.00 anualmants, hasta sumer los \$240.00 cubrian do el interés de los tres años, a lo cuál se la suma los \$1 000.00 dal capital inicial, lo que arroja el monto total qua es de \$1 240. 00, siando la cantidad a pagar. (16)

En el IMTERES COMPUESIO, el principal as incrementa de tiampo, en áste camo cada año, y sobra ése en cada intervalo incremento se aplica la tasa de interés

Con el mismo ejemplo utilizado en el interés aimple obsérveae que aucade.

VA=\$1 000,00  $1 = 85$ nm 3 años.  $15 \approx \forall A \cdot L$ ANo 1.- IS = 1 000 X 0.08=80 Aso 2.-  $15 = 100 \times 0.08 = 06.40$ ANo 3.-  $15 = 1166.4 \times 0.08 = 93.31$ 259.71

Nótese el incremento enual del principal, En Sate caso no se utiliza (n) en la fórmula, ya que se ésté haciando enualmente, y co mo se puede ver, el principal sumentó cada año y sobra ásta incremanto se calculó el interés, lo que dá como resultado un interés compuesto, el cual en la suma de los tres años, resulta da \$259,71

Para facilitar el cálculo anterior se tiene la siguiente

főrmula.

$$
VF = VA (1+i)^n
$$

donde Vf=Valor final 6 monto total VA=Valor actual ô principal  $1$   $\equiv$  une constante  $i$   $\equiv$ Tasa de interés n =Nômero de años

y eplicándola:

```
V = 1 000 (1+0,08)<sup>3</sup>
VF = 1 000 (1.25971)VF = 1, 259, 71
```
En la siguiente gráfica se demunstra el interés compuesto.

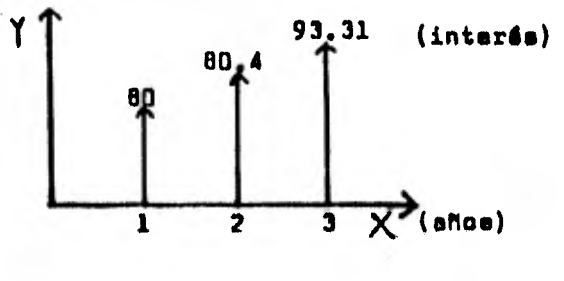

 $(1000 + +$  $+$   $)=1$  259.71

Nótasa que el interés no es constante

mino que amcienda cada año.

# IV.4. LA ACTUALIZACION. - BASE PARA LA OBTENCION DE LOS IN-DICADORES VAN TIR Y R-B/C.-

La ectualización se el proceso de determiner el velor actual da un ingreso futuro. Es exactamente lo contrario a lo que se hacs en el interés compuesto,

Si le fórmula de interés compuesto es;

 $VF=VA(1-i)^n$ 

Le fórmula de la ac-

tualización se obtiene despejando VA, por lo tanto;

$$
\mathsf{VA} = \frac{\mathsf{VF}}{(1+\mathsf{i})^{\mathsf{h}}}
$$

donds VA=Velor actual o presente  $VF \equiv Valor$   $Final$  $1 =$ Una constante i rsTeserde interés o **Tase de** Actualización  $n =$ Nómero de años

En el siguiente ejemplo que sa el mismo utilizado en el inte die compuesto ¿ Cuál será el valor presente ó actual de una sume de dinero, que se pagará dentro da tras años a una tasa de actualización del 8%.7 La suma de dinero se de \$ 1 259.71

VA=7 VF=1 259.71 =:(5% **'n = 3 VA =~ VA' 9:111 1 sustituyendo; VA:zu+4.0 1 2597**  03 **VAS;** 011,11

Como es puede ver el proceso sa dieme**trel y exactamente opuesto el** ejecutado en el interés compuesto. (11) Existe otro método para encontrar la actualización, éste es el **método de** enualidedas; **domperetivemente es** semejante el del intif40 compuesto. Sólo se divide la suma prometida, entre uno más la tesa.

de actualización, y ésto es realiza enualmente.

Utilizando el ejemplo anterior:

Ano  $3, -1$  259.71  $\div$  1.08 = 1 166.3981 Ano 2.- 1 166.39  $\div$ 1.08 = 1 079.99 Ano 1.- 1 079.99  $\div$  1.08 = 999.99 Ano "caro" 999.99  $(*)$ 

 $(4)999.9941000.999.99$  es casi igual a 1 000 lo que da el resultado dal ejemplo enterior, pero con difarente ma $todologfa. (11)(9)(8)$ 

Para clarificar el método de anualidades se dá otro ejemplo. Un prestatario promate pagar \$1000.00 después da cinco añoa, y si la tama de intaréa o actualización aupuesta es del 9% anual, ¿ cuál as el valor actual o presente de ása promesa?

> $T_{\text{g}}$   $1 \t000 \div 1.09 = 917$  $T_4 \longrightarrow 917 \div 1.09 = 841$  $T_3 \longrightarrow 841 + 1.09 = 772$  $T_2$  772  $\div$  1.09=708  $T_1 \longrightarrow 708 \div 1.09 = 650$  $T_0$  650

> > T, eignifica el tiempo o años, el subin-

dice de T es el nómero da años y 1,09 es la constante l más la tasa de actualización.(8)

 $(\hat{\theta})$ , m Para encontrar la actualización aiempre eerá por madio dal interés compuesto invertido, por lo que el interés aimple aólo da una base para poder manajar el interés, y así aplicar la actualización de una mejor forma.

$$
(*)\text{--}\overset{\frown}{\phantom{}}\text{--}\phantom{--}\text{Signo que significa cast igual a .}
$$

Nótese el uso de "I" que posteriormente se utilizerá en las fórmulas de los indicadores.

El mismo ajemplo pero anlicando la fórmula de la ectuslización  $V_A = \frac{VF}{(1+1)^N} = \frac{1.000}{(1.09)^5} = \frac{1.0000}{1.53.863}$ serfa: VA 649.92 $\cong$  650, que en lo que se tiene indicado pere

el año "cero", o sea el valor actual o presente.

En la actualización sa pueda plantear un nuavo problema, ¿ cuál será al valor actual do presenta de una corrienta de ingresoa futy ros de iquel megnitud, durante "X" número de eños . Estas situacionea se presentan el algunoa proyectos por lo qua as neceasrío conocer eu manejo.

A continuación se plantas al siguiente problema con el objato de comprendar lo vartido en el párrafo anterior.

Se supone qua se racibirán \$ 6 438.00 todos los años duranta 9 eñoa. ¿ Cuál aerá el valor actual o presanta da ésa corrianta da ingresos de una miama magnitud si el factor da actualización es dal 15% 7

Obadrvese como se obtiene el sjamplo mediante el método da anualidadas.

| $T_9$ | 6 | 438          | +1.15        | = | 5      | 598.26 |
|-------|---|--------------|--------------|---|--------|--------|
| $T_0$ | 6 | 598.26 +1.15 | =            | 4 | 068.06 |        |
| $T_0$ | 4 | 068.06 +1.15 | =            | 4 | 233.10 |        |
| $T_6$ | 4 | 233.10 +1.15 | =            | 3 | 680.96 |        |
| $T_5$ | 5 | 5            | 60.96 +1.15  | = | 3      | 200.84 |
| $T_1$ | 6 | 3            | 200.84 +1.15 | = | 2      | 783.34 |
| $T_2$ | 7 | 2            | 783.34 +1.15 | = | 2      | 420.30 |
| $T_2$ | 7 | 2            | 104.61 +1.15 | = | 1      | 330.10 |
| $T_1$ | 7 | 2            | 104.61 +1.15 | = | 1      | 330.10 |

 $(17)$ 

Nótesa que el valor actual es de 30 719,57, y que es la auma de todos los veloras actualizado durante eaos nuave años. Tómese en cuenta que el valor final será el resultado de 6 438 multiplicado por nueva años, o sea 57 942, y êsta es la suma que se actua liza, pera dar como resultado un valor actual de 30 719.57.

Existe otro mátodo muy parecido a éata, donde se utilizan FACTORES DE ACTUALIZACION, ya existante en tablas, donds sólo ae multiplice la cantidad de la misma magnitud, por los factores de actualización correspondiantes al año futuro.

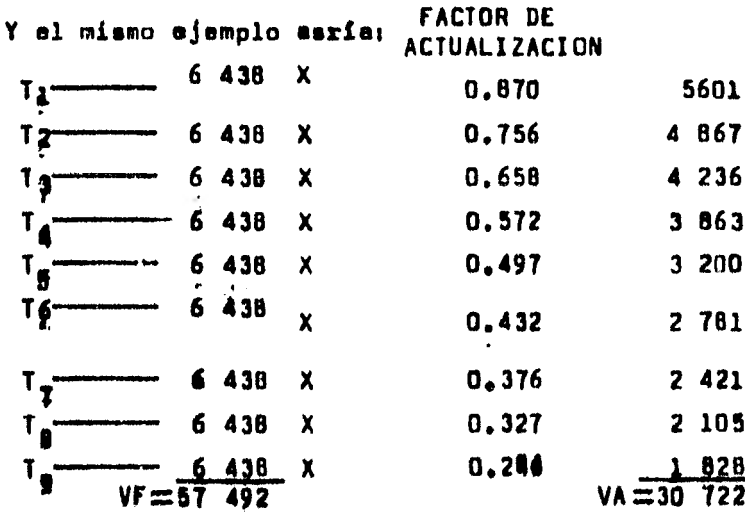

El uso de los factores de actualización sirve para egilizar los mátodos da cálculo y los procedimientos. Eatán ascritos previ<u>a</u> mante an tables específicas y simplifican le actualización. Por ajemplo:

**Años**  $0$ rcen 81 **III AKEEMIAK** 210.97310.926 n. 877 980 0.925 0.890 0.857 0.797 0.769 **FIRE EXTENSION DISPOSITION CONTRACT IN THE AVENUE OF A FI** â 6  $0.432$ 0.376 ø N. 327 ij  $0.204$ 

Note, Tranmerito directemente de teblas de Actualización.<br>Gittinger, pp 234,235,236,237.

Nótesa que los factorea de actualización dadoa en el cuadro son los mismos utilizados cuando la tasa de actualización as dal 15%, Si la tasa fuera dal 8% se utilizarian los escritos en el cuadro equivalantea al 8%.

Ahora bien, en el sjemplo anterior al cuadro, nóteaa que la suma totel da los valoras actuales es de 30 722 que es casi igual s los 30 719.57, encontrados en el ejemplo da le pá-gina 17, aien do la variación de 2.43.

Nótasa tembién qua el valor Final se de 57 492.

Utilizando la fórmula da le actualización pere ajacutar el el ejemplo serfs:

$$
V A \frac{V F}{1+i} \frac{V F}{n}
$$

eustdtuvendo:

 $VA = \frac{57}{(1+0.15)^9}$  $V_A = 16$  332.96 ERRDR. . 51 as compare la summ de los valores actuales, fata am de 30 722 6 30 719.57 de la página 17. Utilizando la fórmula de la actualización VA<sup>1</sup> (1+1)<sup>m</sup> dê errox ya qua êsta no es la adecuade para ésta tipo de casos(recuérdese que sa habla eobre anualidades <u>de la misma magnitud</u>), y para ramo<u>l</u> verlo se utiliza la siguiante fórmule:

 $=$   $\frac{57}{3} \frac{492}{62}$ 

$$
VA = R \quad \left[ \begin{array}{c} \frac{11+4}{1} \frac{1}{1} \frac{1}{1} \frac{1}{1} \frac{1}{1} \frac{1}{1} \end{array} \right]
$$

dande

VA= Velor actual o presente R = La magnitud de la cantidad que se matá recibien do anualmenta, en éste caso 6 438 1 = Una constants  $\pm$   $\equiv$  Tasa de actualización n ¤nómero de años

Sustituyendo:

$$
VA = R \left[ \frac{(1+1)^{n} - 1}{i(1+1)^{n}} \right]
$$
  
\n
$$
VA = 6 \quad 43B \left[ \frac{(1+0.15)^{9} - 1}{0.15(1+0.15)^{9}} \right]
$$
  
\n
$$
VA = 6 \quad 43B \left[ \frac{(1.15)^{9} - 1}{0.15(1.15)^{9}} \right]
$$
  
\n
$$
VA = 6 \quad 43B \left[ \frac{3.52 - 1}{0.15(3.52)} \right]
$$
  
\n
$$
VA = 6 \quad 43B \left( \frac{2.52}{0.528} \right)
$$
  
\n
$$
VA = 6 \quad 43B \left( 4.772 \right)
$$
  
\n
$$
VA = 30 \quad 722.13
$$

Se observa que el velor actual em

casi igual a 30 722 ô a 30 719.57 encontrados enteriormente.

En resumen la fórmule de la ectuelización es la eiguien

$$
VA = \frac{Q}{\tau = 1} - \frac{VF_D}{(1+1)^n}
$$

ter

donds VA "Valor actual  $\frac{n}{160}$  = Sume deads que T vale 1, hasta que vale n VF = Valor de cada año.

desglosândola se puede var:

$$
\mathsf{VA} = \frac{\mathsf{VFA}}{(1+1)} + \frac{\mathsf{VFA}}{(1+1)^2} + \frac{\mathsf{VFA}}{(1+1)} \mathsf{J} + \frac{\mathsf{VFA}}{(1+1)} \mathsf{J} + \cdots + \frac{\mathsf{VFA}}{(1+1)\mathsf{N}}
$$

#### **CALCULO DEL VALOR** ACTUAL **NETO (VAN).-**

NETO es la medida más directa del flujo de fondos(#) actualiza do para determinar el valor de un proyecto, 6 si su inversión es deseable.(8)(11)

A lo que dice le definición(véese pdgine 10) hay que ehedir lo siguiente; que al resultado de ésa diferencia númerica debe ser mayor que "cero"(11), o sea, que pera que un proyecto sea rsntable utilizando el cálculo del VAN, se necesario que el re multado de tal diferenciases positivo o mayor e "cero".

El VAN no ea más que el velorectual de un flujo de fondos, dicho de otra forma, as el valor actual de la corriente de bana ficios, menos, el valor actual de la corriente de costos.

**(#),- EL FLUJO DE FONDOS,** o flujo de efectivo, 6 flujo de capi**tel de un proyecto(l4),** seta representado por les categorías y **montos** de costos e ingresos que se incurren por periodo (general **mente** un periodo, se un ano), y a lo largo de le suma de perio-:INGRESOS **dos.** 400

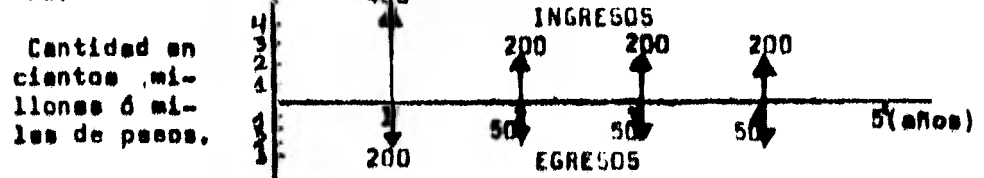

Se analize de la siguiente forma; el primer año hubo un **ingreso de \$400.00, y un \*groom** Els **\$200,00. Pobre 01 20. 30. y**  4o, ano hubo ingresos de 1200.00 **mueles y egresos** de \$50,00 **anuales.** 

**(21)** 

**El VALOR ACTUAL** 

Por consiguiente puede obtenerse una regle para la decisión de le inversión; w Un provecto de inversión es rentable, sólo si el valor actual de un flujo de ingresos(beneficioa), es mayor que el valor actual de un flujo de egresos(costos), cuando datos se actualizan haciendo uso de une tasa de actualización pertinente. (11). Esto es analizaré posteriormente.

De ésta forme se puede justificar el uso del indicador VAN pera la evaluación de un proyecto agropecuario.

El VAN puede encontrares en otras referencias con diferentes siglas VNA, NPV, NPW, que respectivamente significan, Valor Neto Actual, "Net Prsaent Velue" y"Net Present Worth ".(0)

Para el cálculo del VAN debe elegirea una tase da actualización, entre las que puede contarse una, que es la del costo de oportunidad del capital, y otra, que ea la de la tass de interés del préstamo del proyecto e evaluar.

El comto de oportunidad en su definición general es al ingreso que se deberá ceder, o que deja de percibiras por algo que es substraído de su mejor uso eltiornetivo. (Diehop y ToueesinT)

Por ejemplo, en el caso de un proyecto, ¿ dónde se percibi rên més ingresos, invirtiendo al capital en un banco ó invirtié<u>n</u> dose en el proyecto? El ingreso que puede dejares de percibir por haber invertido el capitel en el banco, o en su defecto, en el proyecto, es le **lisies costo de** oportunided,(Al **costo de opor**tunidad también se le lleee ingreso de oportunidad).

En los proyectos, el costo de oportunidad del capital, puede definirse, como le rentabilidad da le óltime inversión en une economía , taniendo en cuenta el capital global diaponible.(8)

(22)

En muchos paises en vías de desarrollo como lo es México, el costo de oportunidad del capital oscila entre el 8 y el 15%.

La otra tasa de actualización que puede elegirse, es le del interés del préstamo del proyecto. Esta podría catalogarse como una buena alternativa.

En la práctica, la tasa de actualización se elige en forma empírica, el 12% parece ser la más frecuanta y ésta se relacione con el costo de oportunidad anteriormente mencionado..

En México puede optarse por utilizar las tasas de interés del préstamo, de el proyecto.

El siguiente problema ejemplificaré el cálculo del VAN

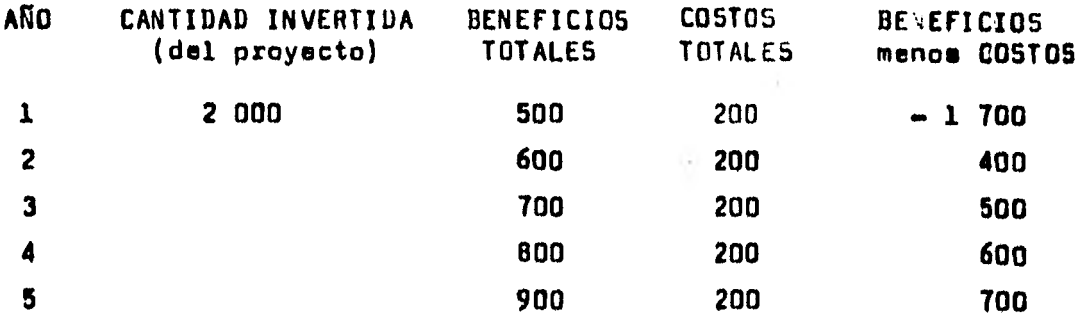

Supóngase que la tasa de interés dada para la inversión iniciel es del catorce porciento 14%.

Nóteme que los beneficios bry tos del primer año menos los costos brutos de âse mismo año mon neg tívos, ye que le cantidad invertida del proyecto se sume e 100 costos.

La férmula que corresponde a VAN es la siguiente:

$$
B - C = \left[\sum_{t=1}^{n} \frac{B_{n}}{(1+t)^{n}}\right] - \left[\sum_{t=1}^{n} \frac{C_{n}}{(1+t)^{n}}\right] > 0
$$

 $\frac{1}{2}$  donds:

B-C = Baneficios actualizados - Coatos actualizados  
\n igual a VAN  
\n
$$
\frac{n}{t=1}
$$
 = Sumatorie desde que t vale 1, hæta que t vele:  
\nn = Timpo  
\nn = Mæero de años que commrende el estudio. En el  
\ncaso del ejemplo eon 5 eños  
\n
$$
\frac{n}{(1+i)!n} = Beneficio actualizándose
$$
\n
$$
\frac{c_n}{(1+i)!n} = Costoe actualizandoe
$$
\n
$$
0 = Et resultado tiene que eor mayor que cero
$$

Factorizando y sustituyando B-C, la fórmula serfa:

$$
VAN = \begin{bmatrix} n & \frac{1}{(n_1 - c_1)} \\ \frac{1}{n_1 - 1} & \frac{1}{(n_1 + 1)^n} \end{bmatrix} > 0
$$

Aplicando la fórmula, serími

$$
van = \frac{100 - 200}{(1 + 0.14)} + \frac{600 - 200}{(1 + 0.14)^2} + \frac{700 - 200}{(1 + 0.14)^3}
$$
  
\n
$$
\frac{600 - 200}{(1 + 0.14)^4} + \frac{900 - 200}{(1 + 0.14)^5}
$$
  
\n
$$
van = \frac{-1700}{1.14} + \frac{400}{1.2996} + \frac{500}{1.4815} + \frac{600}{1.6889} + \frac{700}{1.9254}
$$
  
\n
$$
van = \frac{-1.491.22}{1.491.22} + 307.78 + 337.49 + 355.26 + 363.56
$$

# $VAN = -127.13$

Nótese que el resultado e a negativo, ésto quiere decir qua la tasa de actualización es muy alta y además que el proyecto nó debería ponerse en marcha.

Les alternativas a seguir para que el proyecto pudiera poner se en marcha serían:

1.- Que se redujere la cantidad invertida, e un mínimo donde el resultado de VAN sea mayor que cero.

2.- Que la tasa de actualización o interés supuesta también sea reducida.

3.- Que se analizare en la empresa la forma de aumentar le producción utilizando an forma mãa racional los recursos disponibles.

Estas alternativas en determinado momento pueden parecer un tanto pregeAtices. Por ejemplo, al utilizar el criterio del VAN no es posible clasificar loe distintos proyectos aceptables, ya que no se éstén considerando otros elementos que pueden ser, iqual 6 más importantss, como al impacto que tuviera el proyecto en el ingreso per capita del empresario, o el potencial de organización, o el grado de motivación, etc. $(8)$   $(6)$ 

Lo que ei debe tomarse como una regla, as qua mientras exista un VAN positivo y una buena capacidad administrativa el proyag to puede ponerse en earche,(0)

En la práctica lo que ocurra con frecuencia en los proyectos ma que, además de analizar los tres indicadores(VAN TIR y R-B/C) se analizan diferentes aspectos, como los aquellos anteriormente mencionadom, a criterio del evaluador conjuntado al del empresario,

(25)

Lo que ofrece otras alternativas, además del "sí" o "nó" que proporcione el VAN.

El cálculo del VAN puede realizaree de otra forma actuelizan do por separado los banafícios y los costos, y ejacutando como operación finalla diferencia de ambos.

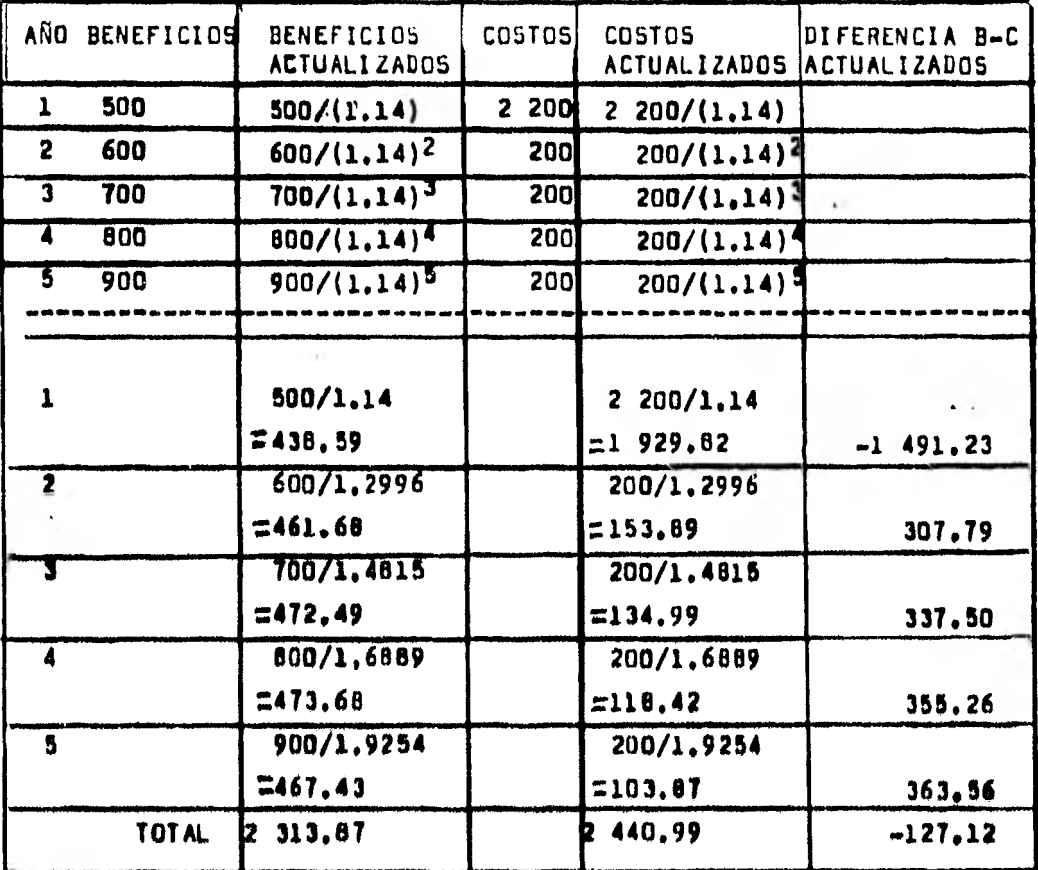

Utilizando el mismo ejemplo:

El VAN es de -127,12 $\frac{\alpha}{n}$ -127,13.

Nótess que el resultado se

casi el miemo al encontrado anteriormante, y el proceso de célcu lo es más laboricso, Esto puede servir para comeprobar en caso que sxistiera algûn error.

 $(26)$ 

#### 151.6.-CALCULO DE LA TASA INTERNA DE RETORNO (TIR)

Le TASA INTERNA

DE RETORNO(TIR), es una tasa de actualización , que utiliza el flu jo de fondos actualizado, haciendo que el VAN sea igual e cero.

A la TIR, también puede Ileméreele Tose de Rentabilidad In. terne(TRI), Tasa de Rentabilidad Financiera(TRF)ó tasa Interna de Retorno Financiero (TIRF).(8)(1)(6)

Cabe añadir que además de igualar el VAN a caro, hace que la R•B/C sea igual a uno.

Le TIR, es une medida muy dtil para valorar los proyectos., La utiliza el Banco Mundial pera le mayoría de sus análisis de oroyas, tos.

Le TIR represente el rendimiento del capital invertido, después de haberse recuperado, ea decir, una TIR del 10%, indica que se esté recuperando la inversión, y ademée an promedio, se obtienan utilidades qua son de un 10%. (6). Dicho de otra forme, un proyecto cuya TIR sea del 16%, se esté alcanzando el punto do equili» brio, o sea que se obtienen todos loe costos, más el 16%,

La TIR es un elemento da análisia sumamante dtil,es importante porque además da valorizarse airve para reforzar la metodología de idantificación y cuantificación de costos y beneficios, qua em hace n•cscezie pera llegar e una adecuada estimación de LATIR,

(2T)

Una de las limitaciones que **tiene la** TIR es que solamente sirve para comparar costos y beneficios, y en la medida en que se busque utilizar dicho indicador pera otros fines, dejaré de tener significado su uso, hasta el punto en que puede convertir se en un alemento de confusión.

Le TIR tiene también, las mismas limitaciones observadas pera el VAN.

El calculo de la TIR tiene le misma metodología que la del VAN. Se cuantifican los costos y los beneficios totales de la se presa y el flujo de fondos so presente por sí solo. Es importan. te hacer mención que el calculo de la TIR se realiza por tanteo hasta llegar e un VAN igual a cero, lo que quiere decir, que el valor actualizado de los costos es igual al valor actualizado de loe beneficios y que le tase de actualixecidn encontrada es igual a TIR.

Pera qua ésto quedo más claro se anexa el siguiente ejemplo.

CuOil seré le TIR del **siguiente** proyecto 7

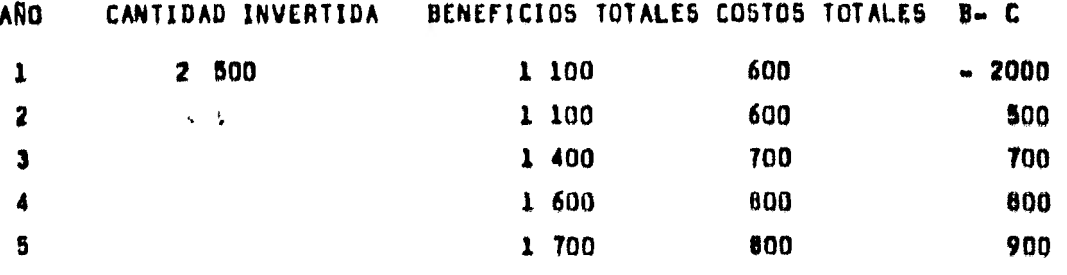

Supdngeee que el primer tanteo

se hará con una tame de interés del 14%, Dependiendo el resultado que ee tenga de VAN se eumentarA o disminuiré la **teso pera el**  segundo tanteo,

La TIR es una tasa de actualización que haga que;

$$
\sum_{t=1}^{n} \frac{B_n - C_n}{(1+i)^n} = 0
$$
 (8)(6)

Nótasa que es la misma que se utiliza pa

ra VAN, al único inconvenienta es que aquí se iguale a caro, por lo tanto para poder encontrar esa igualación, as necesario encontrer dos "supuestos VAN", qua se efectúa con diferentes tasas de actuelización, y una vez hecho ésto se procede e la siguiente

Se procede s realizer el sjemplo;

Aplicando la fórmula con la

primer tesa que sa dal 14% y realizándoes en la misma forma que se hizo con VAN.

$$
0 = \frac{2000}{1.14} + \frac{500}{(1.14)^2} + \frac{700}{(1.14)^3} + \frac{800}{(1.14)^4} + \frac{900}{(1.14)^5}
$$
  

$$
0 = \frac{-2000}{1.14} + \frac{500}{1.2996} + \frac{700}{1.4015} + \frac{800}{1.6689} + \frac{900}{1.9254}
$$
  

$$
0 = -1.754.38 + 384.73 + 472.49 + 473.68 + 467.43
$$

$$
\overline{0.}=43.95
$$
 Nótese que el primer VAN encontrado es de un  
valor positivo, por lo tento se deve la tase de  
actualización para el segundo tenteo, y el es-  
gundo VAN tienque ser negativo.

 $(29)$ 

El segundo tanteo se realizará con una tasa del 17%

$$
0 = \frac{-2000}{1.17} + \frac{500}{(1.17)2} + \frac{700}{(1.17)} + \frac{800}{(1.17)} + \frac{900}{(1.17)} =
$$
  
\n
$$
0 = \frac{-2000}{1.17} + \frac{500}{1.3689} + \frac{700}{1.6016} + \frac{800}{1.8738} + \frac{900}{2.1924}
$$
  
\n
$$
0 = -1709.40 + 365.25 + 437.06 + 426.93 + 410.5
$$
  
\n
$$
\overline{0} = -69.66 \longrightarrow
$$
 Valor negative.

Aplicando la fórmula de tasas para TIR:

$$
\text{IIR} = 14 + \left[ 3 \left( \frac{43.95}{113.61} \right) \right] = 14 + \left[ 3 \left( 0.3868 \right) \right] = 14 + 1.16
$$
\n
$$
\overline{118} = 15.16
$$

Nótsas en la página anterior que la ecusción de TIR indica SUMA ABSOLUTA, lo que quiare dacir que nó as toma en cuenta el eigno para realizar la sume.

También daba tomarea en cuanta los valores de los dos tantaca ai el primero rasultó positivo, el segundo debará ser negativo, por medio de un aumento de la tasa de actualización, y, viceversa, ai el primero fue nagetivo, el esgundo debe ser positivo por medio de una diaminución de la tasa de actualización.

El resultado de la TIR de 15,16%, nos indica el óptimo para poner en marcha el proyecto y conforme aumenta se obtendrán más beneficios,

#### IV.7.- CALCULO DE LA RELACION BENEFICIO/COSTO.-(R-B/C)

Como se había definido anteriormente la R-B/C (página 10), no se más que el reaultedo de dividir los beneficios actualizados antra los coates actualizados, y éste resultado deba sar mayor que la unidad, o sea que los beneficios daban sar meyores ŗ. que los costos.

Para la elección de la tasa de actualización, sa pusde trabajar con la tass utilizade pare el cálculo dal VAN en al proyecto que ae está evaluendo, y prácticamente siempra se raaliza con el tipo de interés convenido en al préstamo. (8) (6)

Se pusda decir que la relación baneficio/costo esp

R-R/C = Valor actual de los beneficios = = = valor actual de los costos.

Y la fórmula qua se u-

tiliza para al cálculo sa;

$$
R=B/C = \frac{\sum_{k=1}^{n} \frac{B_n}{(1+1)^n}}{\sum_{k=1}^{n} \frac{C_n}{(1+1)^n}}
$$

en dondes

A-B/C =Relación beneficio/coato  $\sum_{k=1}^{n}$  = i.e summatoria deeds que t vale 1 hasta que vale  $\frac{B_n}{(1+i)^n}$  = Beneficios actualizândose  $\frac{c_n}{(1+i)^n}$  =Costos actualizándose Cuando sa utiliza la R-B/C

pamesvaluar proyectos, el criterio formel de decisión consiste en scepter todos aquellos proyectos cuya R-B/C asa 1 o superior e 1.

El cálculo de la R-C/B as muy sencilla una vez visto el cálculo de VAN y de TIR, únicamente se actualizan los costos y los baneficios, y en vez de restarse como se hizo en VAN, se dividen los banaficios antre los costos.

Haciendo un ejemplo:

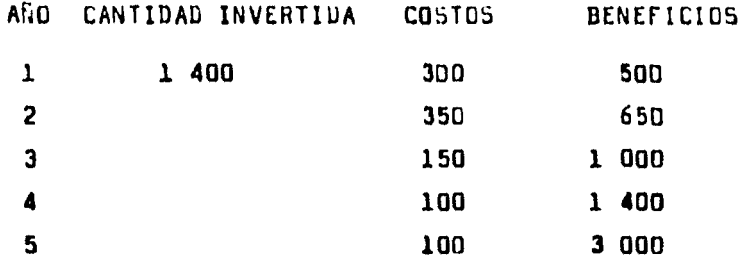

¿ Cuél será le R-B/C si le tasa de actualización es del 10% ? Aplicando la főrmula:

$$
R-B/C = \frac{500}{(1+0.1)} + \frac{650}{(1+0.1)} + \frac{1}{(1+0.1)} + \frac{1}{(1+0.1)} + \frac{1}{(1+0.1)} + \frac{3}{(1+0.1)} + \frac{3}{(1+0.1)} + \frac{1}{(1+0.1)} + \frac{1}{(1+0.1)} + \frac{100}{(1+0.1)} + \frac{100}{(1+0.1)} + \frac{1
$$

$$
R-B/C = \frac{500}{1 \cdot \frac{1}{1 \cdot 1} + \frac{1}{1 \cdot \frac{21}{1 \cdot 2} + \frac{1}{1 \cdot \frac{31}{1} + \frac{1}{1 \cdot \frac{4641}{1 \cdot 4641} + \frac{100}{1 \cdot 6105}} + \cdots + \frac{100}{1 \cdot 6105}}{1 \cdot 1 \cdot 1 \cdot 1 \cdot 1} + \frac{100}{1 \cdot \frac{31}{1 \cdot 1} + \frac{100}{1 \cdot 641} + \frac{100}{1 \cdot 6105}}.
$$

$$
R-B/C = \frac{454.54 + 537.19 + 751.31 + 956.21 + 1.862.77}{545.45 + 289.25 + 112.69 + 68.30 + 62.09}
$$

R-B/C 
$$
\frac{4}{1} \frac{562.02}{2.077.78}
$$

Como puede verse la R-B/C es bastante grande  $R-B/C = 2,19$ por lo que puede dacirea que el proyecto es muy ecepteble pera ponarse an marcha. (1).

De data forma se pueda dar por finiquitado al aspacto teórico da la evaluación,

IV.8. RESUMEN FORMULARIO.

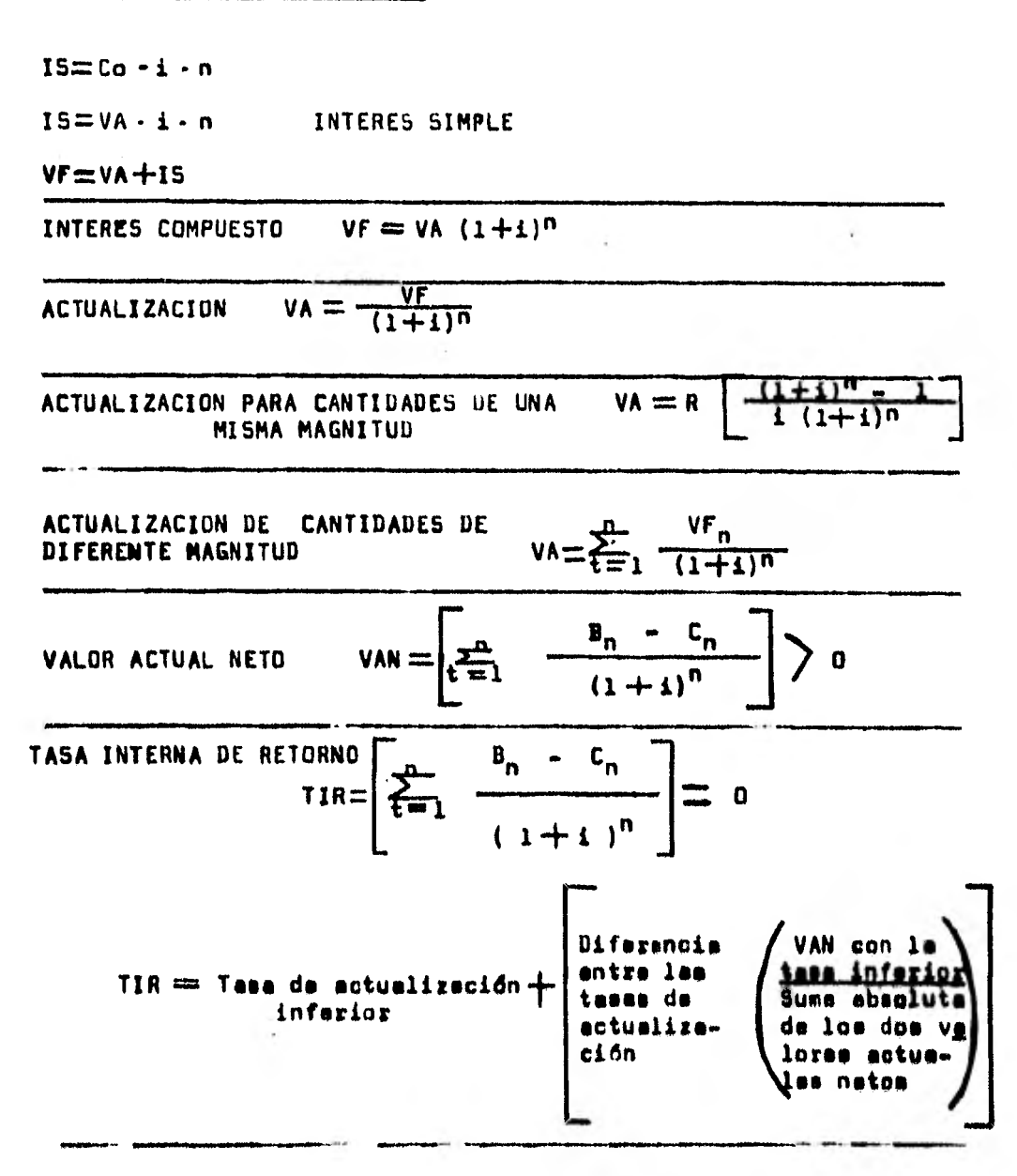

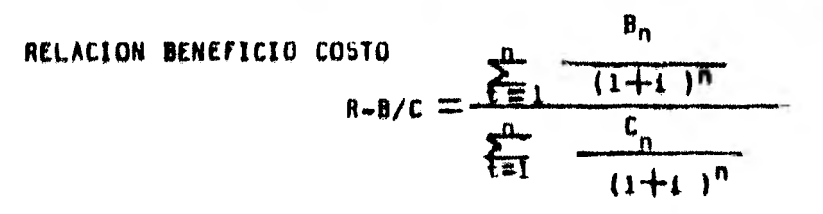

 $(33)$ 

# IV.9.- CASO PRACTICO

h,

i,

 $\sim$ 

 $\bar{\nu}$ 

h.

 $\sim$   $\epsilon$ 

 $\mathcal{L}_{\mathcal{L}}$ 

 $\alpha = 0.5$ 

 $\cdot$ 

### PROYECTO DE AMPLIACION DE UN ESTABLO LECHERO

(se omitan por cuestiones Sticas el nombre del propieterio, la locali zación y datos generales)  $\sim$  100  $\pm$ 

J.

TIPOS Y FUENTES DE ABASTECIMIENTO: DE ALIMENTO.-

FORRAJES.- Actualmente siembre 20 ha. de alfalfa, y 17 ha. con avena A trigo en el invierno y con maíz forrajero durante el verano. Además realiza compras **de** forraje en la región.

GRANOS Y CONCEN1RADOS.- Concentrado comercial marce SAHNOS: bagazo de cervecería hômado y nupomel.

CARACTERISTICAS **DL LAS CONSTRUCCIONES, INSTALACIONES, MAQUINARIA**  Y EQUIPO.

> Renta establo con capacidad pare 180 vacas, corrales, esoleedero y bodega. Además adqurió establo en construcción, con capacidad actual pera 50 veces, proyectado pe ra una capacidad total de 120 veces.

CARACTERISTICAS DEL GANADO.-Holatain de buana calidad, actualman te un hato de 180 veces.

PRACTICAS DE MANEJO.- So realiza un manejo adecuado de la explote ción, la reproducción se efectúa por medio de inseminación artificial, usándose loe tg roe sólo en el ceso que las veces repiten calores. No se crian becerros nacidos en la explotación, se venden tanto hembras como machos e compradores de le región, adquiriéndome las reposiciones necesarias próximas el porto.

COMERCIALI/ACION DE LOS PRODUCTOS DEL RANCHO.-

La lecha es vendida a rapartidores de la región a rezón de \$ 9.75/L t., lee veces de desecho a \$12 000.00 0/u y los bacerros y becerras a \$1 700.00  $c/u$ .

COhENTARIUS IECNICUS SOBRE EL USO ACTUAL DE LOS RECURSOS.-

El solicitante de crédito recientemente adquirió una propiedad con instalaciones de establo para bovino con capacidad pare 50 vientres, proyecte ampliarlo con el fin de adaptarlo para manejar 120 vientres, esto ve encaminado e no depender totalmente de instalaciones rentedes.

NECESIDADES DE INVERSION PARA MEJORAR LA EFICIENCIA EN EL USO DE LOS RECURSOS.

Adquisición de ganado bovino reza Roletein.

NECESIDADES DE ASISTENCIA TECNICA PARA MEJORAR LA EFICIENCIA EN EL USO DE LOS RECURSOS.

No la requiera pues su profesión es de Médico Veterinario Zootecniete, además cuenta con experiencia en ' éste tipo de explotaciones.

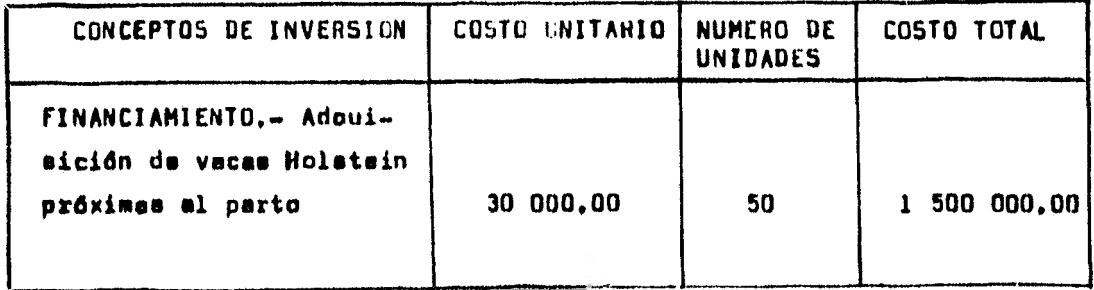

El crédito sa de \$ 1 500 000.00 con una tasa de interés del **13% anual pagaderos** en tres Míos.

# PROYECCIUN D. DESARROLLO DEL HATO

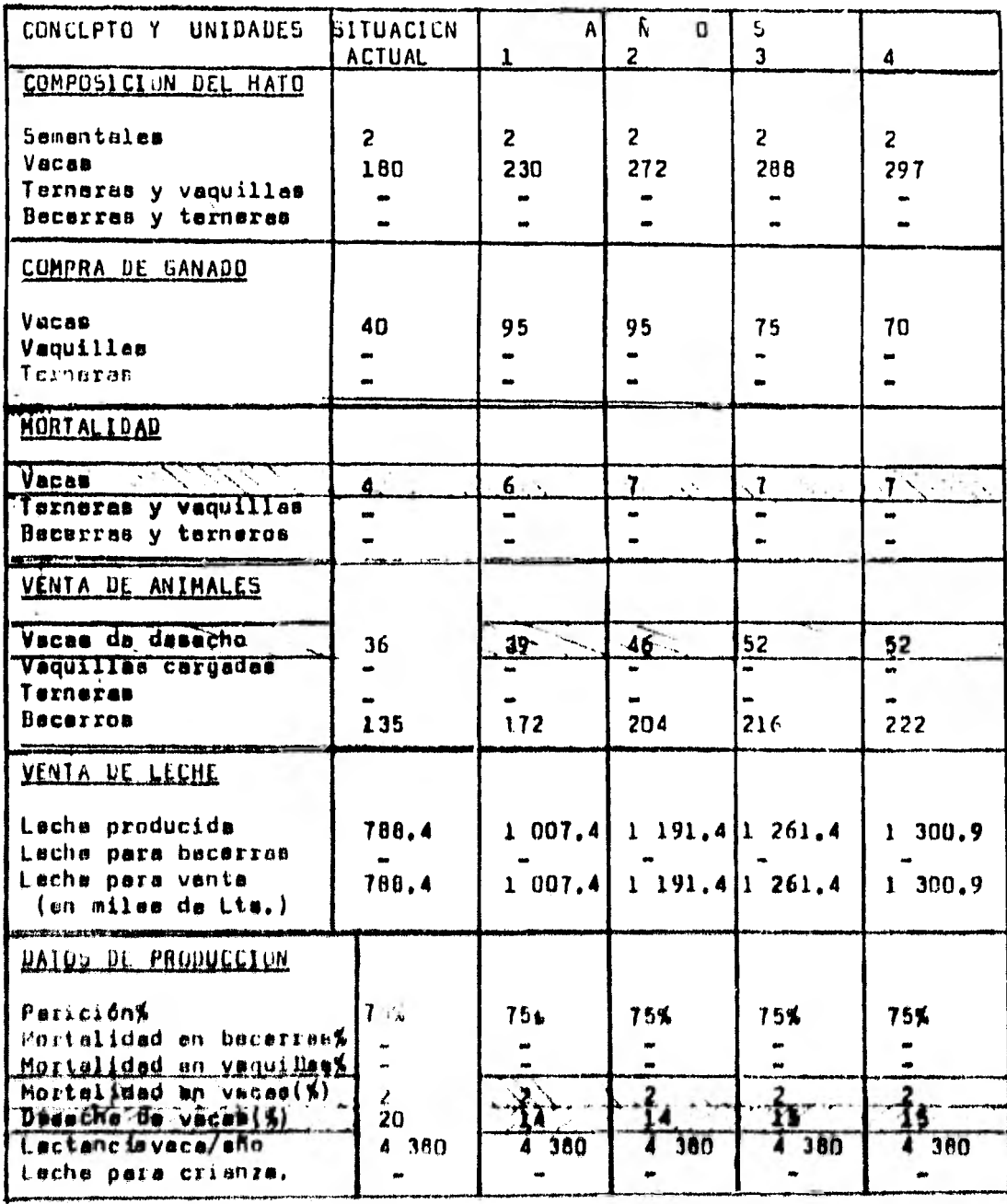

sand a bignifice errores del proyecto,

 $(37)$ 

 $\propto$ 

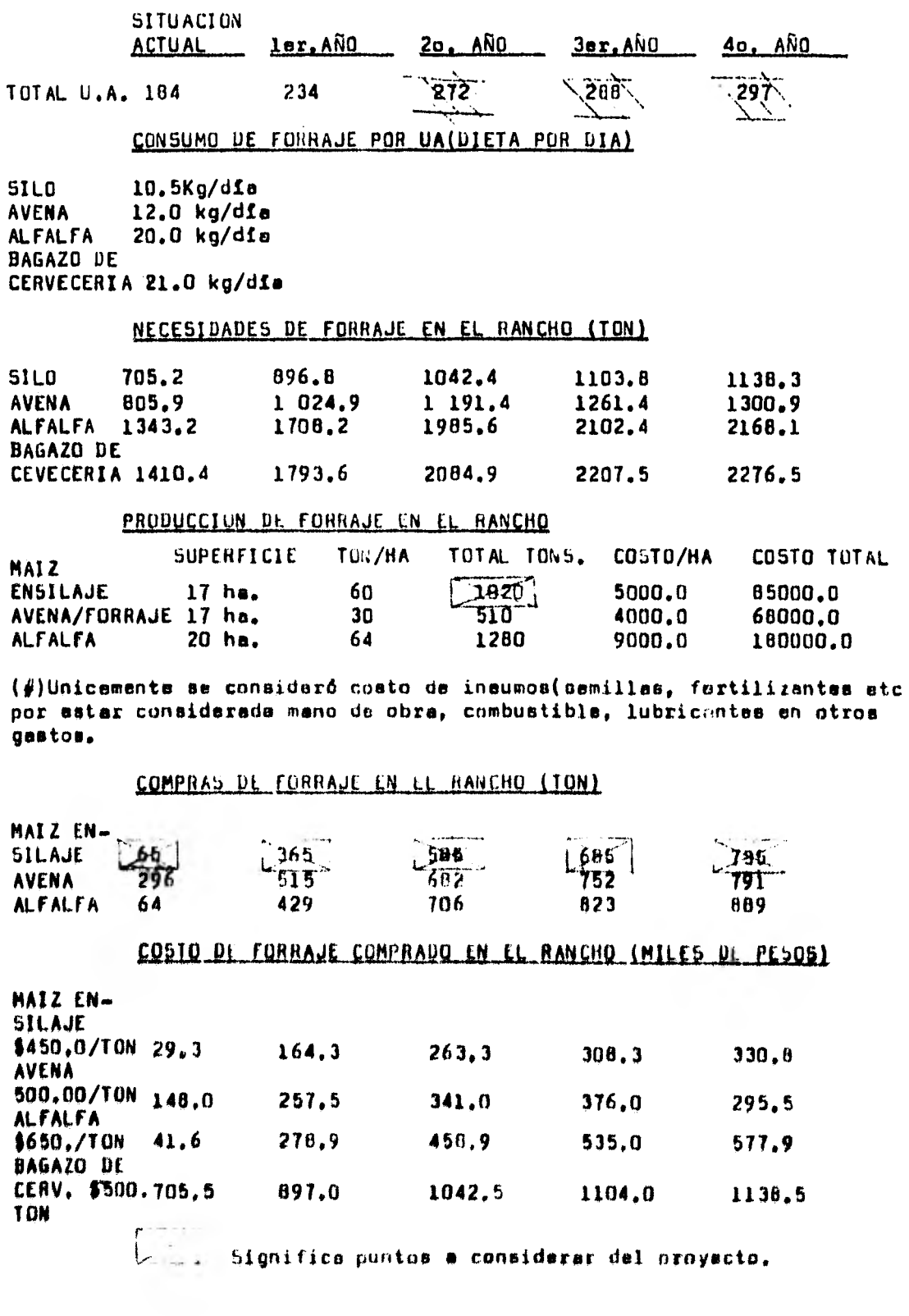

CONSUMO DE CONCENTRADO Y NUPOMEL(MILES DE PESOS)

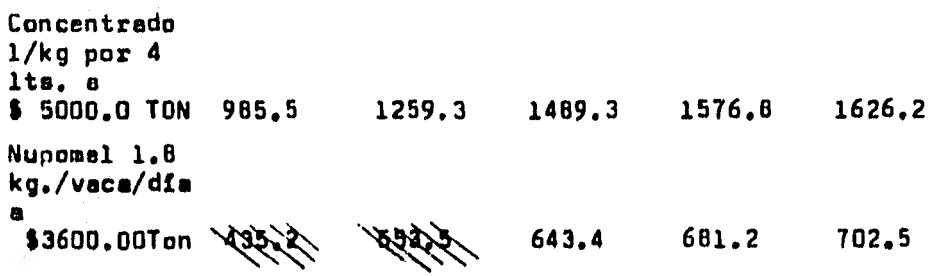

 $\epsilon = 1/\epsilon$ 

 $\propto$ 

 $\sim$ 

 $\hat{\mathbf{q}}$ 

 $(40)$ 

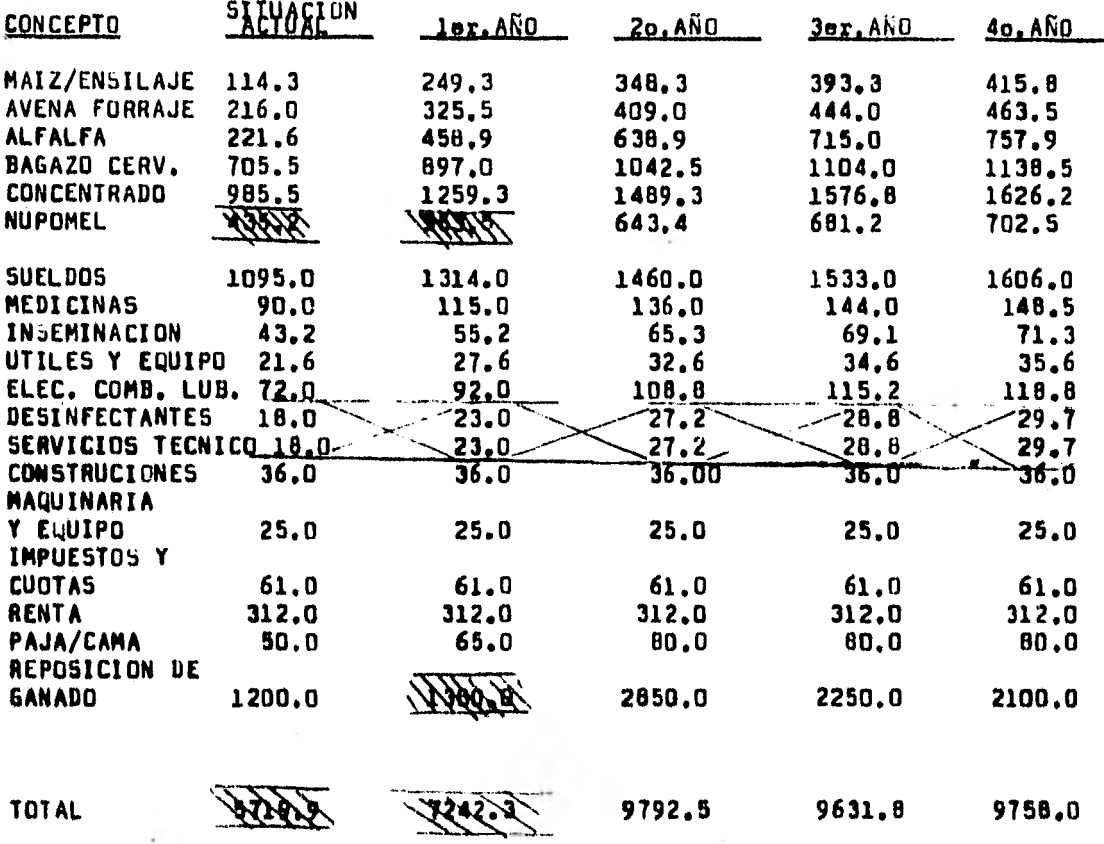

# PROYECCION DE LAS VENTAS(INGRESOS)

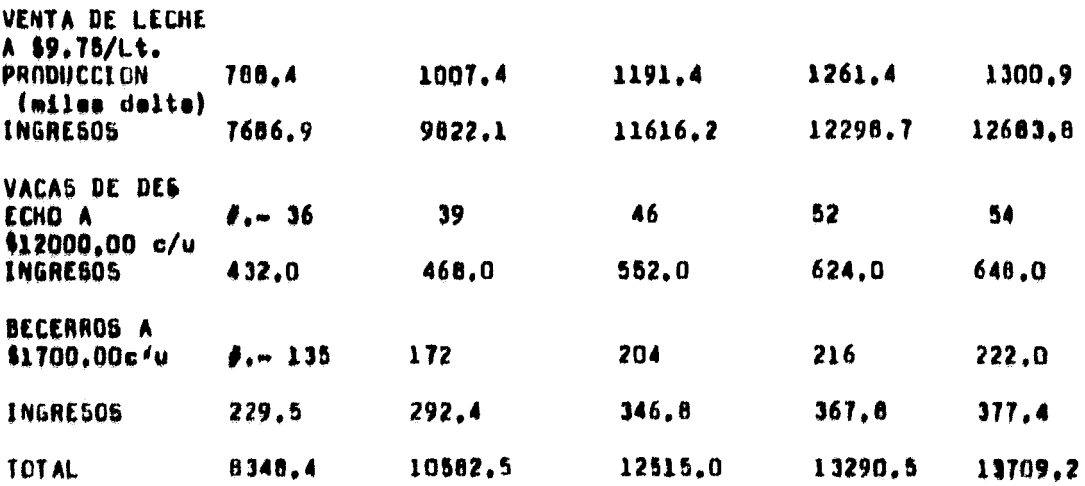

 $\sim$  100  $\pm$ 

# **pROYECCIUN FINANCIERA**

**( miles de pesos)** 

 $\sim 100$ 

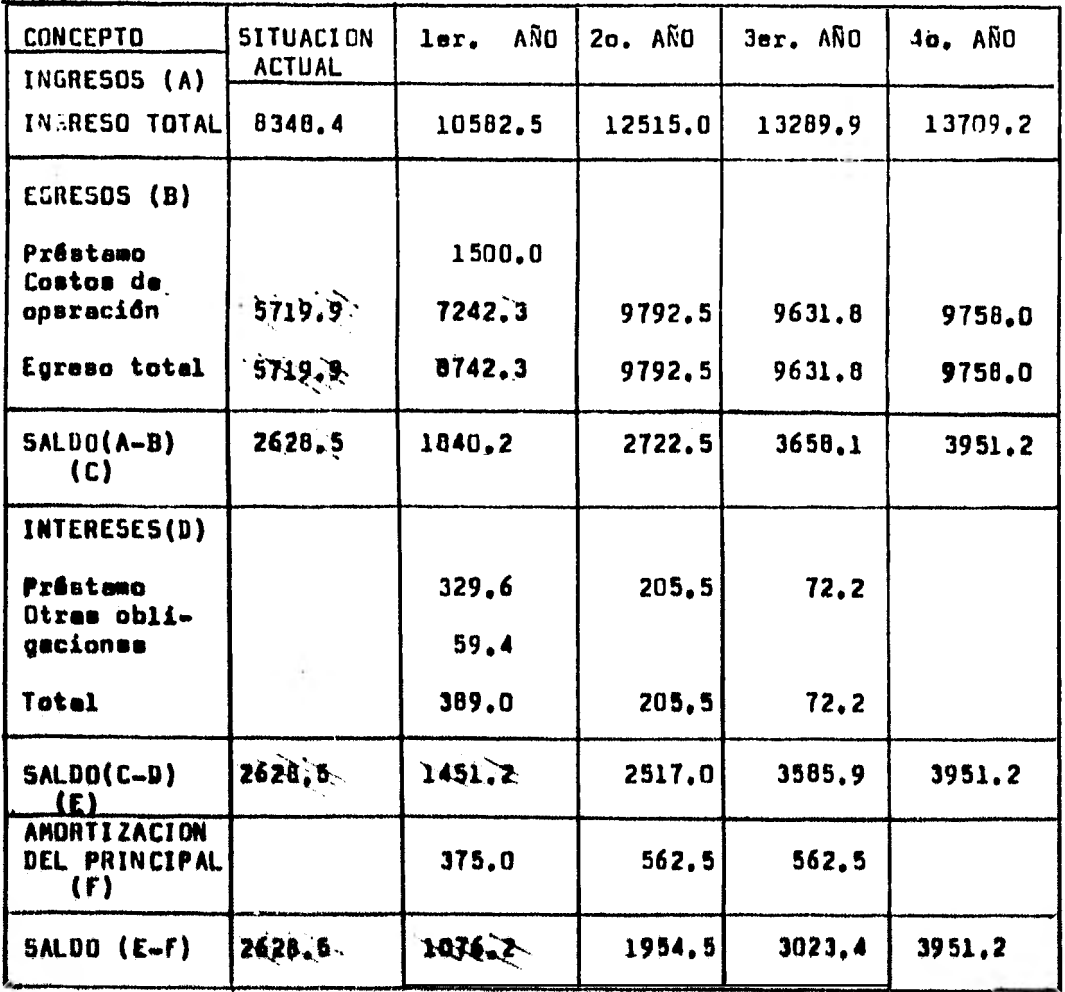

ř,

#### **JV.10.- ANALISIS GENERAL** DEL **CASO PRACTICO** .-

El proyecto hasta le página 36 no presenta ningún problema. Pero si se obeerve la página 37 en la nroyección de desarrollo del hato se pueden encontrar los siguientes errorast

1.- El porcentaje de desecho do vacas no concuerde con el rióde enimeles de desecho a pertir del primer año de proyección y has te el cuarto ano. Segón el porcentaje de desecho el nómero de vacas que deberían desechares perla de 32.2 o 32 y se desechen 39. En el segundo eño deberían ser 38 y se desechan 46. El tercsr año deberían ser 43.2 o 43 y se desechen 52. Pero el cuarto ano deberían ser 44.5 y se desechen 54.

Para la correqión se optó por convertir adecuadamente el por-~teje de desecho, ye que el nómero de veces que se desechan se encuentren clasificadas dentro de los ingresos.

2.- El porcentaje de mortalidad no concuerde por lo que pare su correción es optó por convertir adecuadamente el porcentaje. (1) Se optaron isteselternetivee de corrección porque ee más fácil contabilizar que porcentuelizer, y se supone que pare el proyecto el nómero de vecas muertes y de demoho están debidamente contabili zeda,.

3.- En cuanto a los ingrasos por la venta de lacha éstos sa redondeen e su nómino próximo mayor, por ejemplo en el segundo ano se tienen 1191.4 que en realidad deberían esr 1191.360.

En cuento a la página 38 se encuentra lo siguiente:

1.- Se sebe que el valor asignado a las vacas en Unidades Ani mal (UA) es de 1, o eee (1 UA es igual e une yace de 450 Kg, con su becerro haeta loe seis meees), y un semental puede coneideraree de 1.3 e 1.5 UA sayón el peso. El error se que pera la **situación**  actual se están coneiderendo 104 UA, lo que debería ser 183 como máximo. Pare el primer eNo ee considere 234 lo que debería ser 233, pero puede decirse que el error es aceptable, aunque pera el 2o. 3o. y 4o. ano no considera e los machos como UA.

2.- También puede observerse que lee necesidades de silo ó mafz ensilaje, para la situación actual y para el primar año, son menores e le cantidad del mismo que se produce en la empresa, por lo que no hay une explicación lógica para la c.mpre de maíz eneile **j**• como es demuestmen COMPRAS DF FORMAJE EN EL RANCHO, ésto quiare decir un egreso extra.

Nótese temblón que los costos están redondeados.

**En le página 39** se observa que:

1,- En el cálculo del costo de compre del nunomel hay un error de casi 10 000 pesos para la situación actual y el primer eNo.

**En le página 40 se ve lo siguiente:** 

1.- Permanece el mismo error pi,re el nupasel de le página 39. 2... Los desinfectantes y servicios técnicos tienen los mismos costos, cose que no perece lógica y que está considerado pare el total de costos.

3.- En los costos de compra del ganado hay un millón treecien tos cincuenta mil pesos en el año 1, cantidad que representaría la compra de dnicaments 45 vacas y si se observe la página 37 pueda no tarea que la cantidad de vacas compradas para el primer ano es de 95 lo que correspondería e 2 850 000 pesos ya **que** el precio de com pra es de 30 000 por vaca. Esta error es da mucha consideración ya **que influye** demasiado en loe costos del primer aMo del proyecto, y **como se** yema más adelante cambia radicalmente loe saldos.

4.- Por los errores anteriores el total de costos para le si**tuación actual y el primer erío es** erróneo

En le página 41 se nota que:

1.- Los costos de operación pece la situación actual y el **erío**  1 son erróneos. También es srrónso el egreso total.

2o- De le alises forme todos los saldos del ano 1 y de la fatua ción actual son erróneos.

#### CORRECCION DE LOS ERRORES DEL PROYECTO

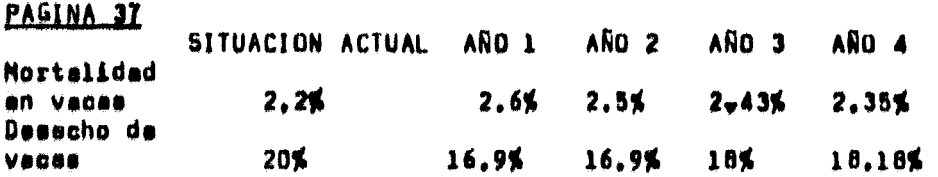

<u>PAGINA 38</u>.- Las UA permanecen igual por no considerer el error de **mucha inforencie.** 

> Lo compra de Reía ensilaje **permanece igual pues** ee **une**  perfil importante de loe costos do producción.

#### PAGINA 32

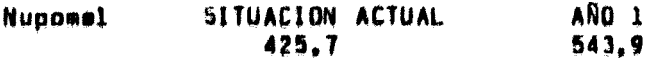

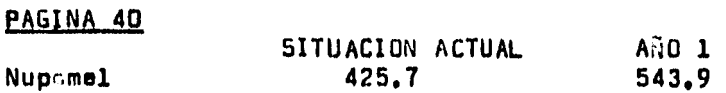

Los desinfectantes y servicios técnicos permanecen igual puse infieren en los costos de producción.

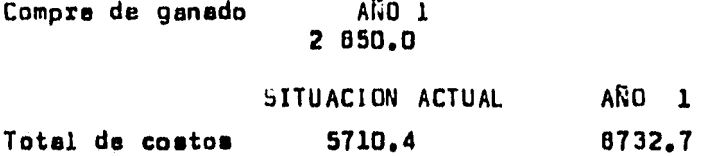

#### **PAGINA 4**,**<sup>1</sup>**

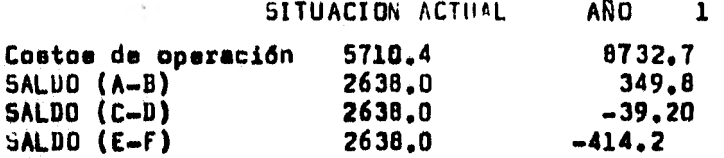

Como puede verse loe dos Oltimoe seldoeson negativos. ésta es le influencia del error en la compra de vacas mencionado en el primer párrafo(punto número tree) da la página enterior.

#### IV,11,- EVALUACION DEL CASO PRACTICO POR REDIO DE LOS

#### **INDICADORES VAN TIR Y R-B/C**

Pera le evaluación del caso práctico *se* cuentificarén los costos y beneficios de los cuatros amos ponderados en el proyecto.

La tasa de actualización a elegir será del 13%. Se trabajará con loa nómeros redondeados ya que ésto es aceptable. en las proyecciones de tipo económico o financiero.

Antes de cuantificar loe costos y beneficios ea importante hacer lee siguientes observaciones.

1.- Loe interesase del préstamo que en éste caso son costos del productor, NO SE TOMAN EN CUENTA como costos para la evaluación del proyecto, debido e que si se actualizan los costos y beneficios a une tase del 13%, ye se estén contabilizando esos interesas, por lo que si se tomaran en cuanta éstos es duplicarían dando por resultado un aumento en los costos.

2.- Es necesario recalcar que todos los beneficios y los costos del proyecta SON ESPERADOS,NO REALES lo que significa que, en determinado momento, la inflación, el aumento o disminución de los precios de compre da los insumos, el eumento o disminución del pre dio de yente del producto y otrosí' factores, influiren en éstos costos y beneficios.

3.- Debe observarse que éste es un proyecto que no empiezo de "cero", sino que es de una ampresa ya establecida y que por lo tanto tiene costos y banaficios anteriores a los proyectados, como gobio notares en la situación actual.

(46)

Esto es muy importente para la cumtificación de costos y bena ficios, y ai se partiera del año número l para efectuar la evaluación ésta sería felsa, ya qua existe una base(que ea la situación actual) y que no se satá tomando en cuebte.

Lo qua se debe hacar es aplicar EL COSTO DE OPORTUNIDAD da éss inversión (véase le pâgina 22), que redsfiniéndose " Es la uti lidad que no es ganada cuando los fondos de capital son invertidos en un proyecto". (En éste caso los fondos de capital son al préstamo) (Weston-Brighem).

Con ásto quiera decirse que deja de ganarsa la diferencia de los benficios manos los costos de la situación actual o see 8348400 millones de pesos menos 5710400 millones da paeos lo qua as iguel e 2638500 millonse de pasos. Esta diferencia funciona como un costo mãa que as agrega cada año a la cuentificación de costos.

4.- Por ditimo la amortización del principal tampoco es toma en cuenta puesto que es la inversión que está comedarada como un costo en el grimer sño del proyecto.

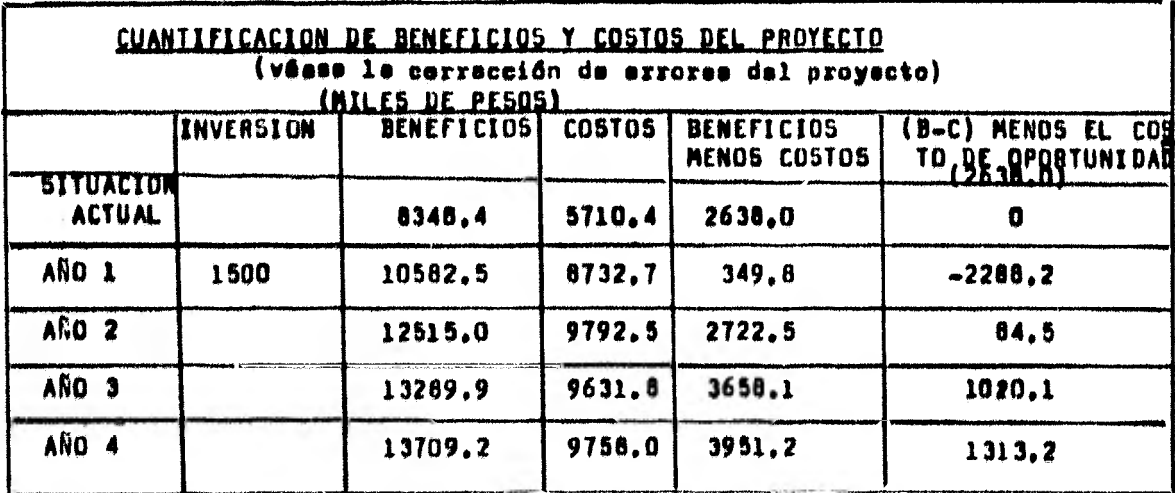

(Recuerdese que la inversión es un costo, por lo tanto un valor negativo)

 $M_{\rm{max}}$ 

 $(47)$ 

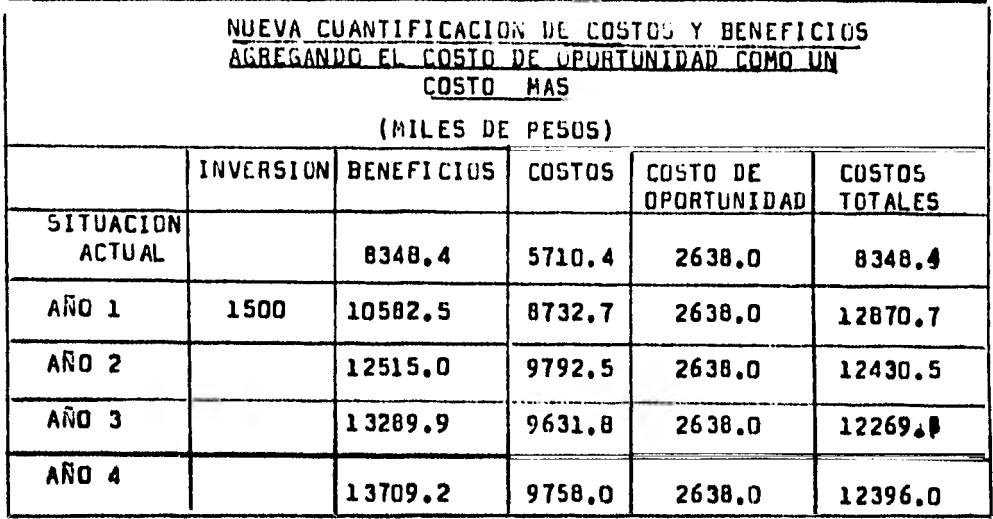

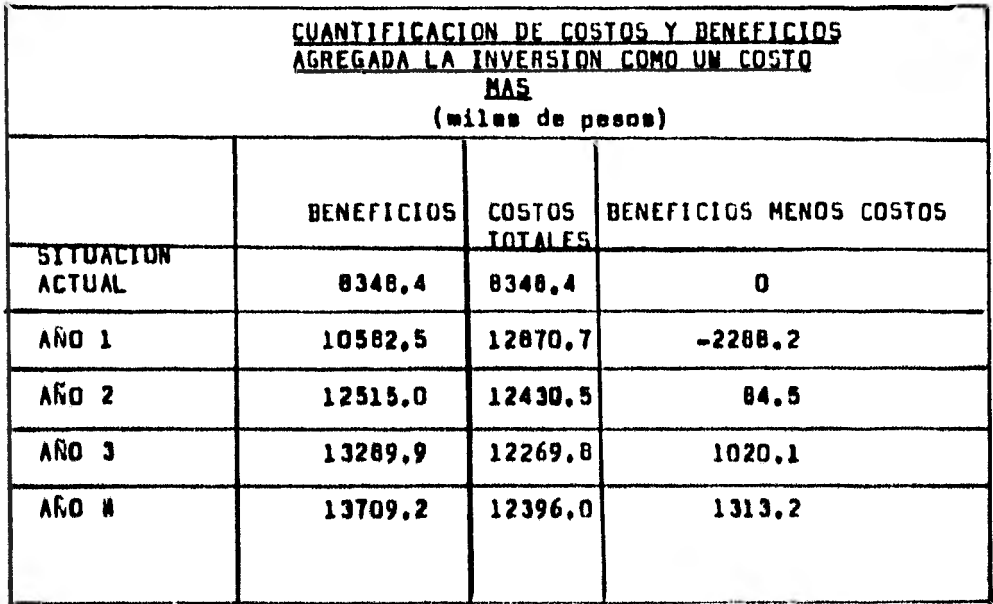

# Nótese s1 resultado da 'cero" pare la

**situación actual en el renglón Beneficios** menos costos, une vez tomado en cuenta el costo de oportunidad. Da éste forma se procede a reslizar la evaluación da le misma manera que en las explicacio $n$ es teóricas, a sea a partir del año nómero uno.

(48)

Recordéndose la fórmula:

$$
VAN = \begin{bmatrix} \frac{p}{k-1} & u_n - c_n \\ \frac{p}{k-1} & \frac{p}{(1+i)^n} \end{bmatrix} \quad > 0
$$

Recuérdese que la tasa de ectualización es del 13%.

$$
van = \frac{-2.288.2}{(1+0.13)} + \frac{84.5}{(1+0.13)} - \frac{1}{(1+0.13)} - \frac{1}{(
$$

 $VAN = -446.32$  - Notess que es negativo.

# OBTENCION DE LA TASA INTERNA DE RETORNO DEL PROYECTO(TIR)

Recordeminse la fórmule:

$$
TIR = \left[\begin{array}{c|c}\n\hline\n\end{array}\right]_{t=1}^{B_n} \quad \begin{array}{c|c}\n\hline\n\end{array}\right] = 0
$$
\n
$$
TIR = \begin{bmatrix}\n\text{use de actualized} \\
\text{inferic} \\
\text{interle he} \\
\text{interle he} \\
\text{inferic} \\
\text{inferic} \\
\text{inferic} \\
\text{inferic} \\
\text{inferic} \\
\text{inferic} \\
\text{inferic} \\
\text{inferic} \\
\text{inferic} \\
\text{inferic} \\
\text{inferic} \\
\text{inferic} \\
\text{inferic} \\
\text{inferic} \\
\text{inferic} \\
\text{inferic} \\
\text{inferic} \\
\text{inferic} \\
\text{inferic} \\
\text{inferic} \\
\text{inferic} \\
\text{inferic} \\
\text{inferic} \\
\text{inferic} \\
\text{inferic} \\
\text{inferic} \\
\text{inferic} \\
\text{inferic} \\
\text{inferic} \\
\text{inferic} \\
\text{inferic} \\
\text{inferic} \\
\text{inferic} \\
\text{inferic} \\
\text{inferic} \\
\text{inferic} \\
\text{inferic} \\
\text{inferic} \\
\text{inferic} \\
\text{inferic} \\
\text{inferic} \\
\text{inferic} \\
\text{inferic} \\
\text{inferic} \\
\text{inferic} \\
\text{inferic} \\
\text{inferic} \\
\text{inferic} \\
\text{inferic} \\
\text{inferic} \\
\text{inferic} \\
\text{inferic} \\
\text{inferic} \\
\text{inferic} \\
\text{inferic} \\
\text{inferic} \\
\text{inferic} \\
\text{inferic} \\
\text{inferic} \\
\text{inferic} \\
\text{inferic} \\
\text{inferic} \\
\text{inferic} \\
\text{inferic} \\
\text{inferic} \\
\text{inferic} \\
\text{inferic} \\
\text{inferic} \\
\text{inferic} \\
\text{inferic} \\
\text{inferic} \\
\text{inferic} \\
\text{inferic} \\
\text{inferic} \\
\text{inferic} \\
\text{inferic} \\
\text{inferic} \\
\text{inferic} \\
\text{inferic} \\
\text{inferic} \\
\text{infer
$$

 $\bullet$ 

Cómo el resultado del valor actual neto(VAN) fue bastante negativo para hacer el segundo tanteo, se disminuirá la tasa de actualización hasta un 5%.

$$
VAN = \frac{2288.2}{(1+0.05)} + \frac{84.5}{(1+0.05)^2} + \frac{1020.1}{(1+0.05)^3} + \frac{1033.2}{(1+0.05)^4}
$$
  
\n
$$
VAN = \frac{2288.2}{1.05} + \frac{84.5}{1.1025} + \frac{1020.1}{1.1576} + \frac{1033.2}{1.2155}
$$
  
\n
$$
VAN = -2179.23 + 76.64 + 881.21 + 1080.37
$$
  
\n
$$
\frac{VAN = -141.01}{VAN} + N0000
$$

a ug i negativo, por lo que hay que disminuir mãs le tasa de actualización, ésta será del 2%,

$$
van = \frac{2.288.2}{(1+0.02)} + \frac{84.5}{(1+0.02)^2} + \frac{1.020.1}{(1+0.02)^3} + \frac{1.313.2}{(1+0.02)^4}
$$

 $\sim$ 

$$
van = \frac{2288.2}{1.02} + \frac{84.5}{1.0404} + \frac{1}{1.0612} + \frac{1}{1.0824}
$$

VAN =  $\sim$  2 243.33 + 81.21 + 961.27 + 1 213.22

- - - Notese que ahora ai el VAN es positivo, por  $YAN = 12.37$ lo que se procede e-plicar la segunda fórmu ls,

$$
TIR = 2 + \left[ (13 - 2) - \frac{12.37}{458.69} \right]
$$
  
\n
$$
TIR = 2 + \left[ 11 (0.02) \right]
$$
  
\n
$$
TIR = 2 + 0.22
$$
  
\n
$$
TIR = 2.22
$$

**College** 

Recordéndose la főrmula:

 $\overline{\mathcal{M}}_{\rm{max}}$ 

$$
R-B/C = \frac{\sum_{t=1}^{n} \frac{B_n}{(1+t)^n}}{\sum_{t=1}^{n} \frac{C_n}{(1+t)^n}}
$$

Recuérdasa que la tese de actualización es la iniciel o saa del 13 %.

$$
R-B/C = \frac{\frac{10582.5}{(1.13)} + \frac{12515.0}{(1.13)^2} + \frac{12289.9}{(1.13)^3} + \frac{13709.2}{(1.13)^4}}{12430.5} - \frac{12269.9}{(1.13)^3} + \frac{12236.0}{(1.13)^4}
$$

$$
R-B/C = \frac{\frac{10582.5}{1.13} + \frac{12515.0}{1.2769} + \frac{13289.9}{1.4428} + \frac{13709.2}{1.6304}}{1.13} + \frac{12430.5}{1.2769} + \frac{12269.8}{1.4428} + \frac{12396.0}{1.6304}
$$
  

$$
R-B/C = \frac{9}{11} \frac{365.04}{390.0} + \frac{9}{9} \frac{801.08}{734.9} + \frac{2}{9} \frac{211.18}{604.15} + \frac{9}{7} \frac{408.48}{603.04}
$$

 $R-B/C = \frac{-36}{37} \frac{785.78}{232.09}$ 

### $R = B / C = 0.90$

 $\sim$ 

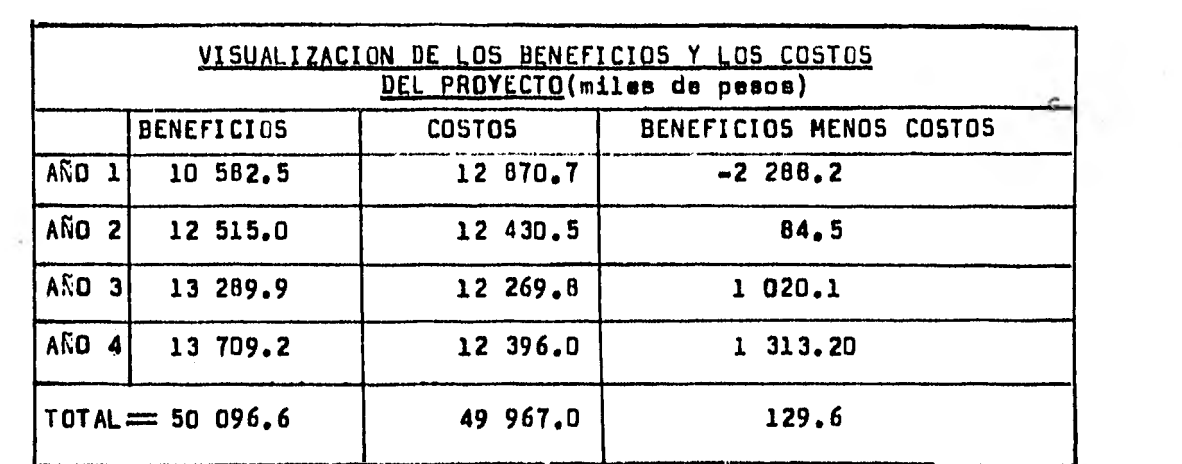

 $\sim$ 

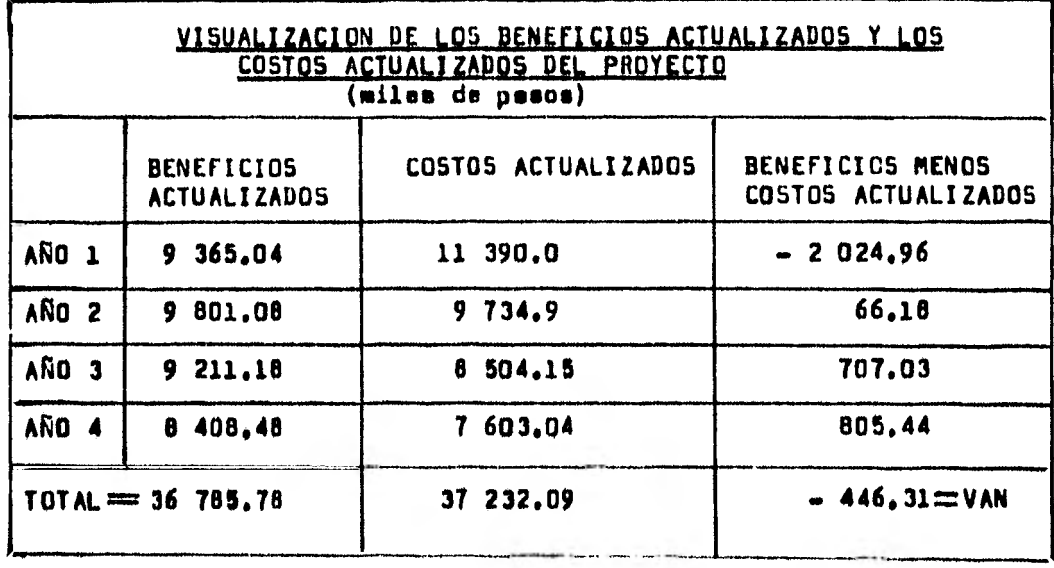

van = 446.31

\n
$$
TIR = 2.22
$$

\nA uns-tane de actualización del B/s.

\n
$$
R-B/C = 0.98
$$

 $\tau$ 

 $\sim$ 

V. RESULTADUS.

Talling

 $\sim$ 

# VALOR ACTUAL NETO (VAN) =  $-446.32$

# TASA INTERNA DE RETORNO (TIR) = 2.22

# **RELACION BENEFICIO-COSTO (R-B/C)=0.98**

#### **VI.- DISCUSION**

Loe resultados que se obeerven se de un VAN negativo, de une TIR de 2.22 y une R-B/C de 0.98 lo que indican le n6 viabilidad, puesta en marche y ejecución del proyecto.

El costo de oportunidad que fue generado por la empresa y tg modo en cuenta en el flujo de fondos eá determinante para que los indicadores demuestren le inviabilided del proyecto. Se adopté tg mar en cuenta éste costo de oportunidad ya que si no se hubiera hecho, el punto de pertide en la evaluación, habría sido falso e irreal.

Existen otros puntos de vista que no son racogidos por éstos indicadores loe cueles eon,sociales e inetitucioneles,entre loe que se puede asncionar, el grado da motivación en la empresa, la capaci dad de organización de la misma, loe recursos humanos, etc•

La integración tanto de loe indicadores como de loe puntos de viste vertidos en el párrafo enterior, dan un criterio más amplio pera determinar si el proyecto es viable o nó.

En función de un eayor tiempe(mia de cuatro años del proyeg to), loe indicadores que se utilizan en la evaluación, tienden e **'aforar** sus resultados. De •cuerdo e éste afirmación es factible que si la evaluación as hubiere hacho en un lapso mayor, éste pro yecto podria haber resultado viable.

be hito un Analista general del proyecte pera conformar de une menor• mis adecuada los datos a información incluidos en el mies% y lee errores que mostró éste analista fueron corregidos pare mostrar une situación real del proyecto y con bese en dato una mejor evaluación del mismo,

#### VII.- CONCLUSION

Se concluye que une de las alternativas e seguir dentro de la empresa, es continuar con le situación anterior al financiamiento, ye que es esti desaprovechando un costo de oportunidad importante.

La obtención de éstos indicadores pare le evaluación del proyecto, sa da utilidad, aunque deban tomarsa en cuente limitantes inherentes e éstos.

Précticemente existen instituciones financieras de renombre tanto nacionales (FIRA), como internacionales (BID) que utilizan éstes medidos de actualización para evaluar proyectos, y con base en los resultados,decidir el financiamiento.

En la actualidad al mercado profesional damanda Médicos Vate rinarioe Zootscnietas con conocimientos de cerActer interdiecipll nerio, por lo que la aporteción de éste trebejo es veleders, ademãe de que contribuirá a enriquecer el acervo del Departamento de Econamte y Administración de la Facultad de Medicina Veterinaria y Zootecnia.

#### **VIII.-SIDLJOGRAFIÁ**

- 1 .- Aguirre Juan Antonio.- INTRODUCCION **A LA EVALUACION ECONO-MICA Y FINANCIERA DE INVERsIONIS** AGROPECUARIAS.- Editorial **IICA.- San José Coste Rica.- pp. 5, 6, 71, 93, 133.- 1981.**
- 2 .- Alonso Pesado **F. A.-** APUNTES DE ESPEC1ALIZACION EN ECONO MIA AGROPECUARIA.- México 1981.- e/pp.
- 3 .- Alonso Pseudo F. A.- APUNTES DE **LA CATEDRA DE** ECONOMIA ZOQ TECNICA.- UNAM FMVZ.- México 1960.- a/pp.
- 4 .- Autores Varios.- LA PLANIFICACION DEL DESARROLLO AGROPECUA Siglo XXI Editores./ México 1977.- Primera Edición.- **PP. 304-305, 385-386.-**
- **5 .- Bevaresco de** Prieto Aura.- **LAS** TECNICAS DL **LA** INVLJTIGACION **PP. 20-28.-**
- 6 .- Carvallo Garnica Sergio.- **APLICACION** DE LA TASA DE RENJABI LIDAD FINANCIERA EN PROYECTOS AGROPECUARIOS.- FIRA **Banco**  de México.. México 1976.- pp. 11-12, 30-35.-
- 7 CEPAL.- **MANUAL DE PROYECTOS DE** DESARROLLO ECONOMIC0.- Edi, **tonal ONU.- México 1958.- pp. 13-14.-**
- 8,- Gittinger **Price.-** ANÁLISIS ECONOMICOS DE PROYECTOS AGRICO. LAS.- Editorial Tacnos.- **Madrid Espión... Primera Edición**  1973.- Cuarto reimpresión 1975.- **pp. 12-13,** 60-02, **97-116**
- **9** Hardy lionsirde. UTILIDAD DEL MARKETING,» **Editorial Labor**  S.A.- Barcelona España 1972.- pp.136-137.-
- **10.- Mernénder Diego Israel,. EL PROYECTO COMO CUNTRIDUCION** AL **DESARROLLO ECONOMICE) DE MÉXICO.- Tedia.- facultad da Ecoopiata.- UNAN 1976.- pp. 6-12,-**
- **11.- Instituto Técnológico Autónomo de México** CITAR)... LECTURAS SOBRE EVALUACION DE PROYECTOS,. Cuatro Tomos.. México 1976.
- 12.- Keldman Encines Juan Francisco,- INTRODUCCION A LA ADMINIS TRACION RURAL.-CCNAPRO.- (Contra **Nacional de Productividad)**  México 1969.. pp, 40.41.
- 13.- mergoot **A,J,.** LAS FINAN/AS Y EL **ANALIS1b PC PROYECTOS DE**  CAPITAL.. Editorial Longmans. Londres 1963. pp. 313-314,-
- 14.- Samuelson.- CURSOS DE ECONOMIA MODERNA.- Editorial Agui... **ler.- México 1975.- pp. 45-46....**
- 15.- Vergas Ortiz Leonardo.- PROYECTO DE DESARROLLO AGROPECUARIO " REAL VIEJO " EN ALDAMA TAMAULIPAS.- Tesis.- Facultad de Economía.- UNAM 1978.- pp. 6-46.-
- 16.- Villegas Valladares Enrique.- LA CONTABILIDAD EN LA EMPRE-3A AGROPECUARIA.- Facultad de Medicina Veterinaria y Zootecnia.- UNAM 1977.-
- 17.- Zamora Francisco.- 1NTRODUCCION A LA MICRO Y MAERODINAMI-CA ECONOMICA.- Fondo de Culture Económica.- México 1976.-
- 18.- Zapado del Valle Juan Manuel.- FORMULACIUN Y EVALUACION DE PROYECTOS AGRICOLAS.- Ediciones de Sociología Rural.- Universidad Autônoma de Chapingo.- México 1980.- Módulo 1.pp. 1-44.-

#### **PIBLIOGRAFIA COMPLEMENTARIA**

- 1 .- Uishop C. E. y Tousieint W.D..- INTMODUCCILN **AL** ANALISIS DE ECONOMIA AGRICOLA.-Editorial Limues 5.A.- México.- Primera Edición 1967.-Séptima reimpresidn'1980.- pp. 80.-
- 2 . Weston-Brigham.- FINANZAS EN **ADMINISTRACION.-** Editorial Interamericana.- México.- Quinta Edición.- 1977.- pp.21O, 761.-
- 3 .- YaMez Fernando.- EN AGRADECIMIENTO A LA ORIENTACION PRO.. PORCIONADA EN FORMA ORAL EN EL CENTRO DE ECONOMIA DE LA UNIVERSIDAD NACIONAL AUTONOMA DE **CHAP1NGO. México 1902.\***